# **Machine Learning – Classifiers and Boosting**

Reading

Ch 18.6-18.12, 20.1-20.3.2

# **Outline**

- Different types of learning problems
- Different types of learning algorithms
- Supervised learning
	- Decision trees
	- Naïve Bayes
	- Perceptrons, Multi-layer Neural Networks
	- Boosting
- Applications: learning to detect faces in images

# **You will be expected to know**

- Classifiers:
	- Decision trees
	- K-nearest neighbors
	- Naïve Bayes
	- Perceptrons, Support vector Machines (SVMs), Neural Networks
- Decision Boundaries for various classifiers
	- What can they represent conveniently? What not?

# **Inductive learning**

- Let  $x$  represent the input vector of attributes
	- $-$  x<sub>i</sub> is the jth component of the vector x
	- $x_i$  is the value of the jth attribute,  $j = 1$ ,...d
- Let f(x) represent the value of the target variable for x
	- The implicit mapping from x to  $f(x)$  is unknown to us
	- We just have training data pairs,  $D = \{x, f(x)\}\$ available
- We want to learn a mapping from  $\underline{x}$  to f, i.e., h( $x$ ;  $\theta$ ) is "close" to f(x) for all training data points x

 $\theta$  are the parameters of our predictor h(..)

- Examples:
	- h(<u>x</u>; θ) = sign(w<sub>1</sub>x<sub>1</sub> + w<sub>2</sub>x<sub>2</sub>+ w<sub>3</sub>)

 $- h_k(x) = (x1 \text{ OR } x2) \text{ AND } (x3 \text{ OR } NOT(x4))$ 

# **Training Data for Supervised Learning**

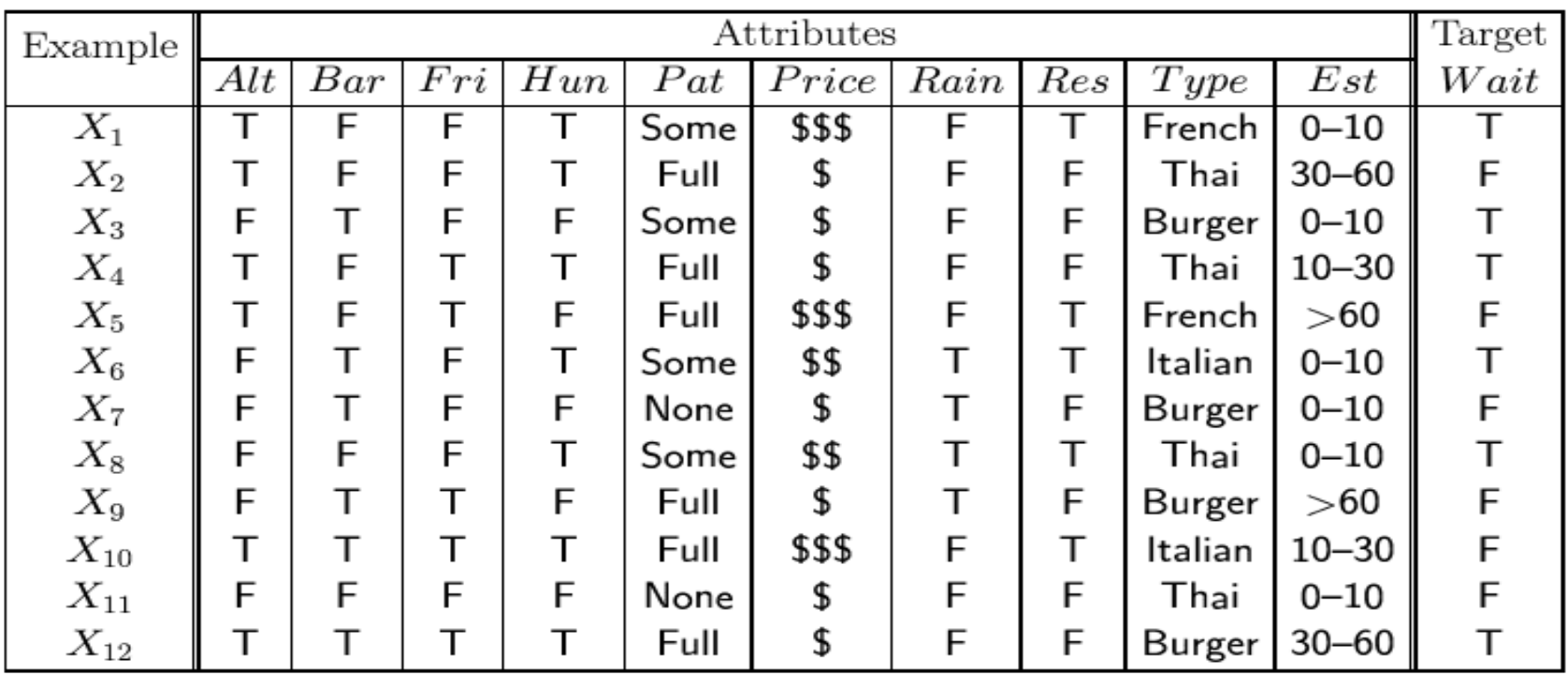

# **True Tree (left) versus Learned Tree (right)**

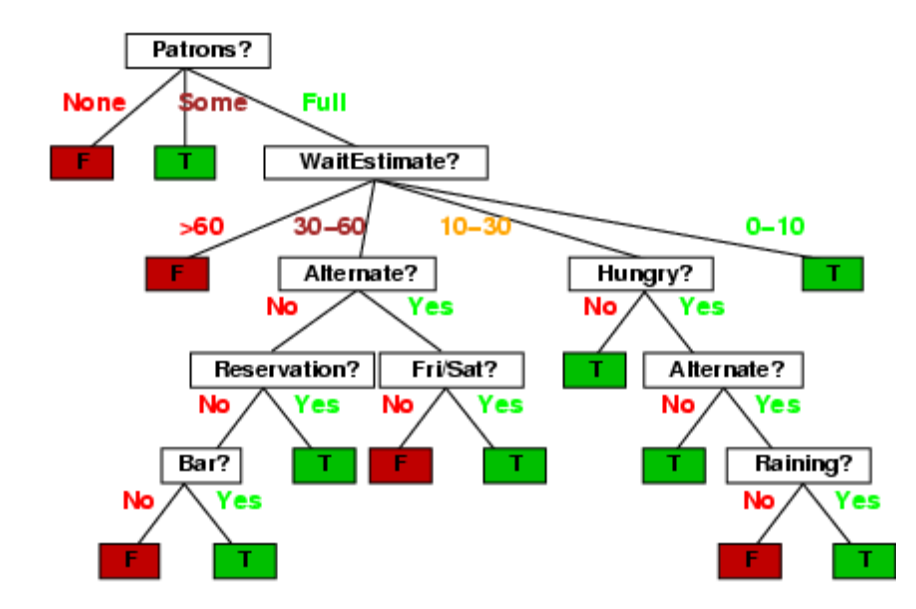

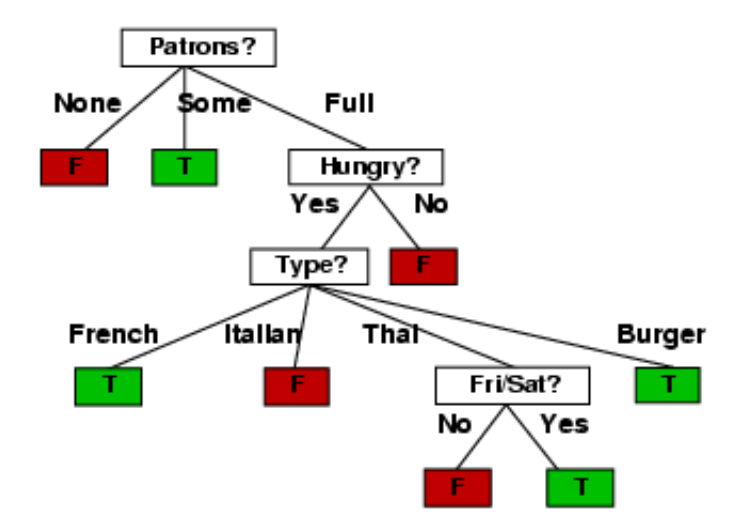

# **Classification Problem with Overlap**

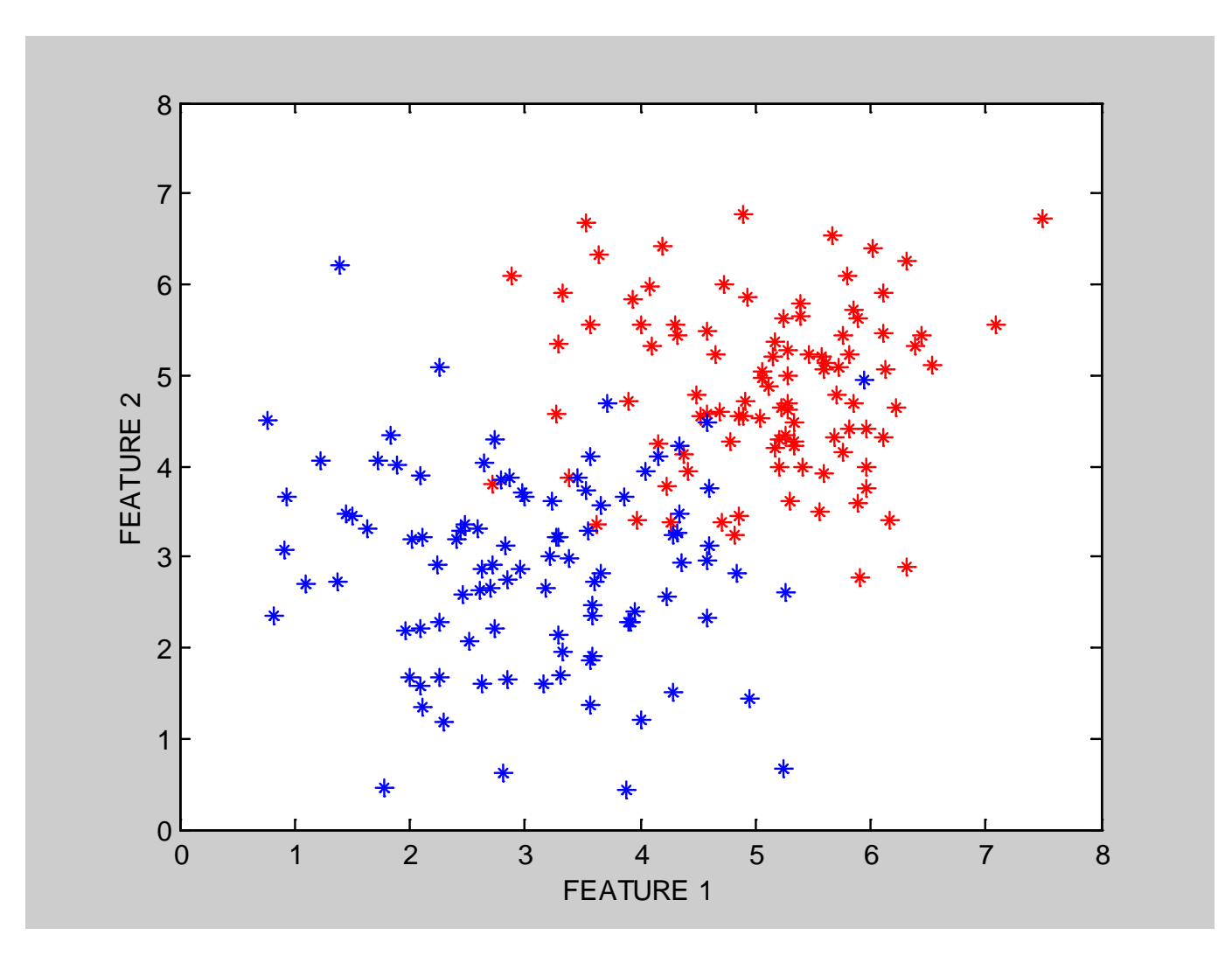

# **Decision Boundaries**

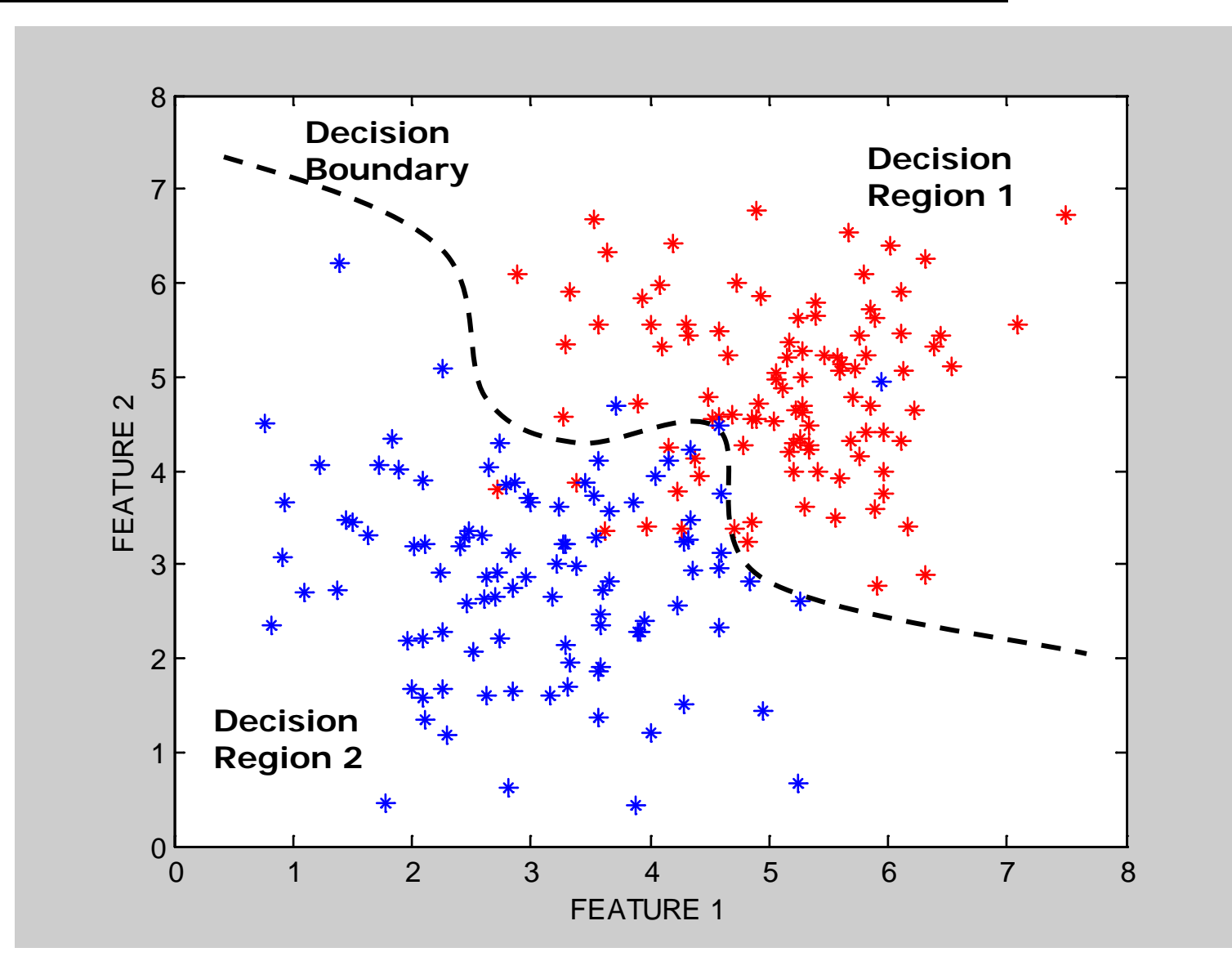

# **Classification in Euclidean Space**

- A classifier is a partition of the space  $\underline{x}$  into disjoint decision regions
	- Each region has a label attached
	- Regions with the same label need not be contiguous
	- For a new test point, find what decision region it is in, and predict the corresponding label
- Decision boundaries = boundaries between decision regions
	- The "dual representation" of decision regions
- We can characterize a classifier by the equations for its decision boundaries
- Learning a classifier  $\Leftrightarrow$  searching for the decision boundaries that optimize our objective function

# **Example: Decision Trees**

- When applied to real-valued attributes, decision trees produce "axis-parallel" linear decision boundaries
- Each internal node is a binary threshold of the form  $x_i > t$  ?

converts each real-valued feature into a binary one

 requires evaluation of N-1 possible threshold locations for N data points, for each real-valued attribute, for each internal node

# **Decision Tree Example**

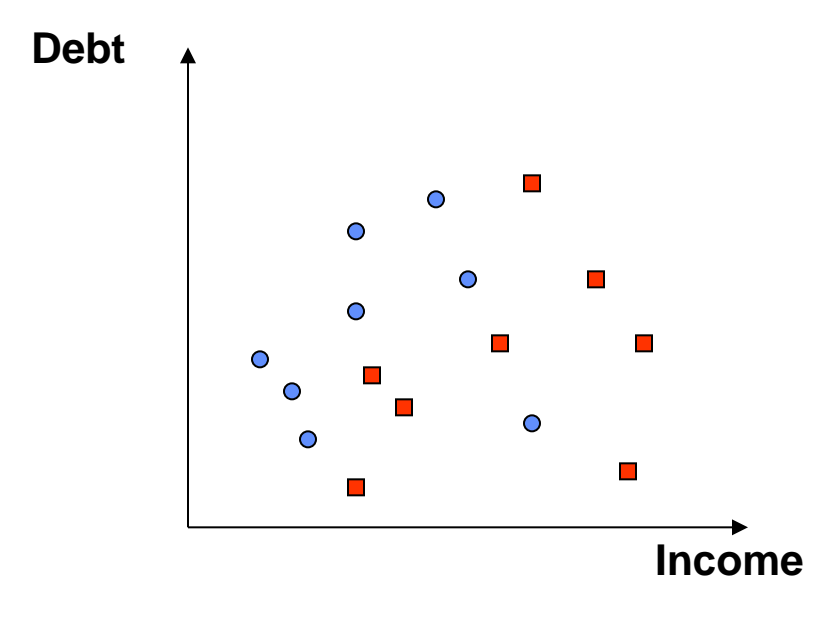

# **Decision Tree Example**

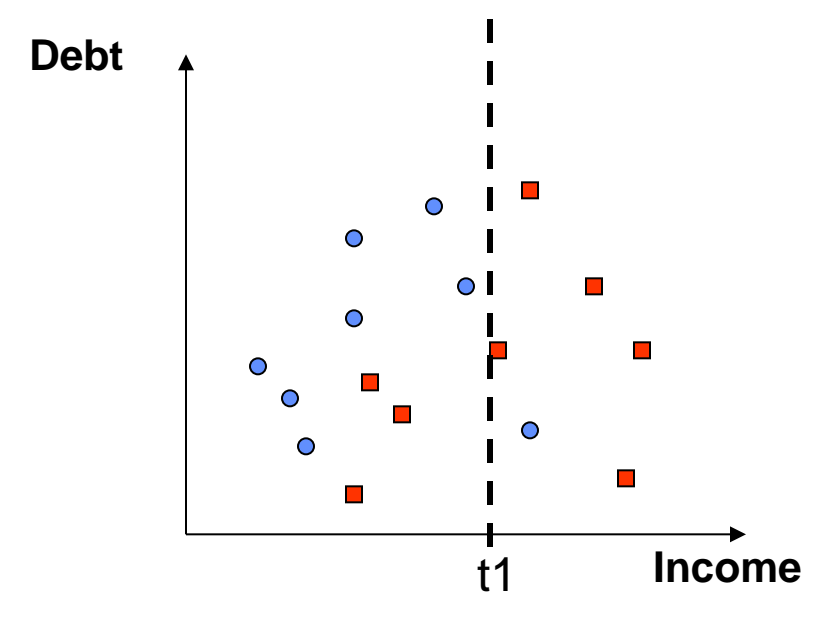

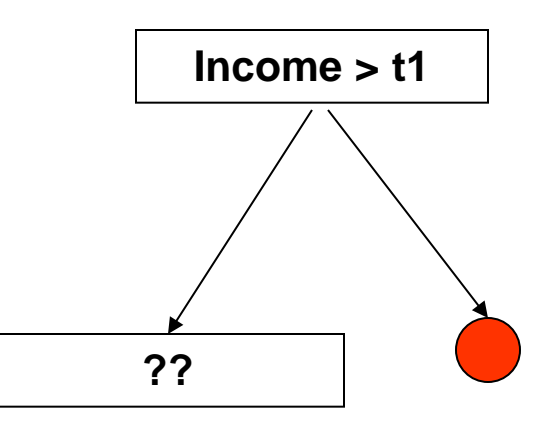

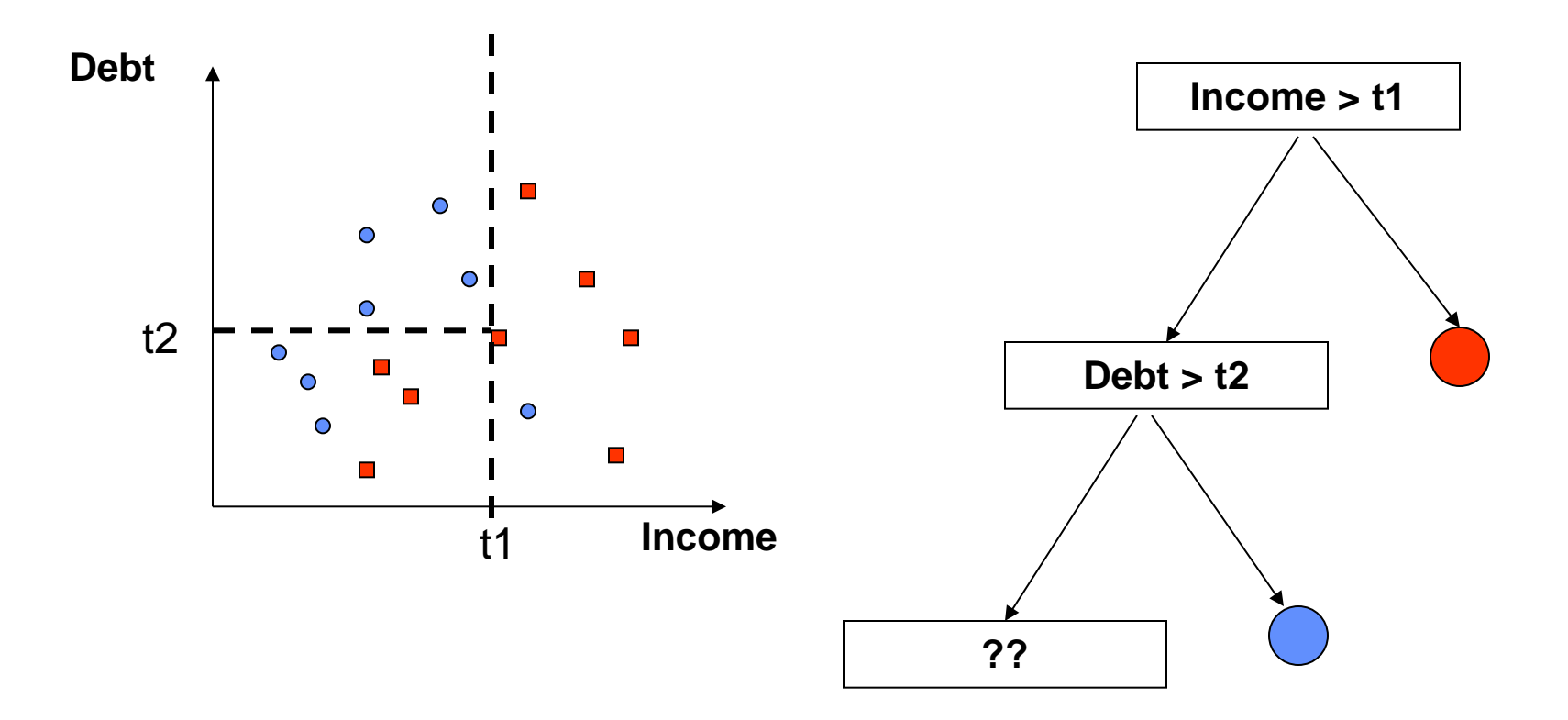

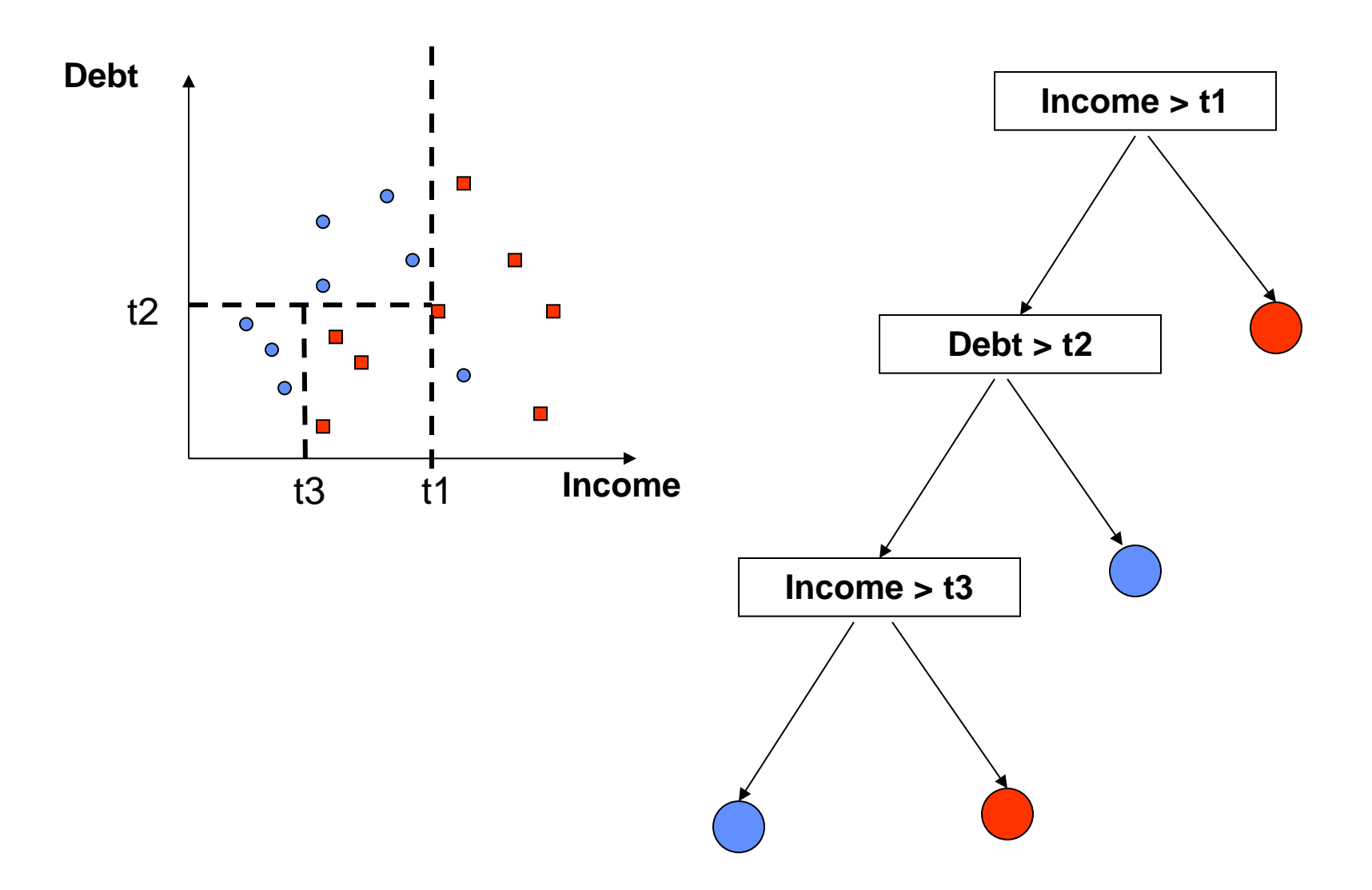

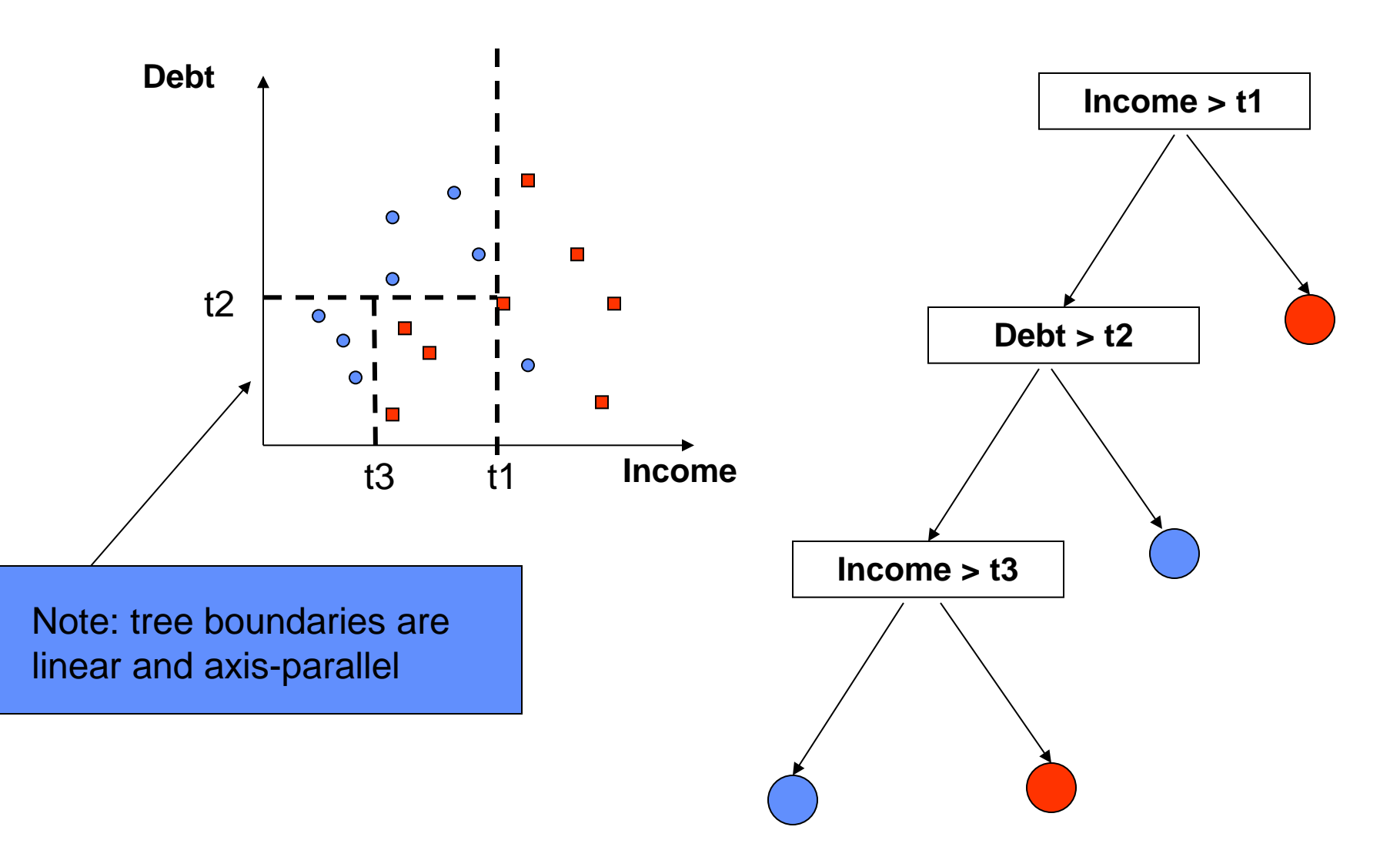

# **A Simple Classifier: Minimum Distance Classifier**

- Training
	- Separate training vectors by class
	- Compute the mean for each class,  $\mu_k$ ,  $k = 1,...$  m
- **Prediction** 
	- Compute the closest mean to a test vector x' (using Euclidean distance)
	- Predict the corresponding class
- In the 2-class case, the decision boundary is defined by the locus of the hyperplane that is halfway between the 2 means and is orthogonal to the line connecting them
- This is a very simple-minded classifier easy to think of cases where it will not work very well

## **Minimum Distance Classifier**

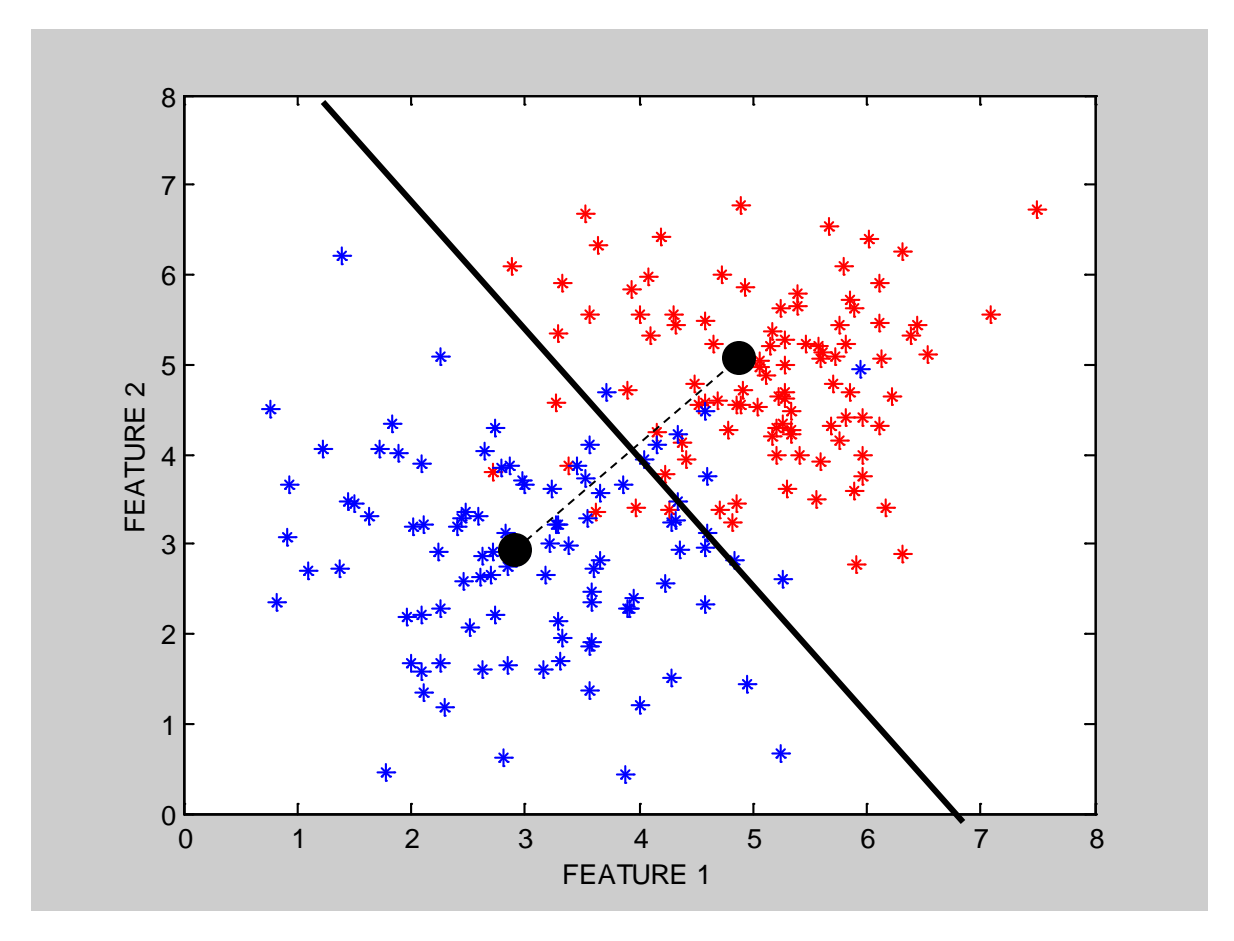

# **Another Example: Nearest Neighbor Classifier**

- The nearest-neighbor classifier
	- Given a test point  $x'$ , compute the distance between  $x'$  and each input data point
	- Find the closest neighbor in the training data
	- $-$  Assign  $\underline{x}$ ' the class label of this neighbor
	- (sort of generalizes minimum distance classifier to exemplars)
- If Euclidean distance is used as the distance measure (the most common choice), the nearest neighbor classifier results in piecewise linear decision boundaries
- Many extensions
	- e.g., kNN, vote based on k-nearest neighbors
	- k can be chosen by cross-validation

# **Local Decision Boundaries**

Boundary? Points that are equidistant between points of class 1 and 2 Note: locally the boundary is linear

1 1 1 2 2 2 Feature 2 ?

# **Finding the Decision Boundaries**

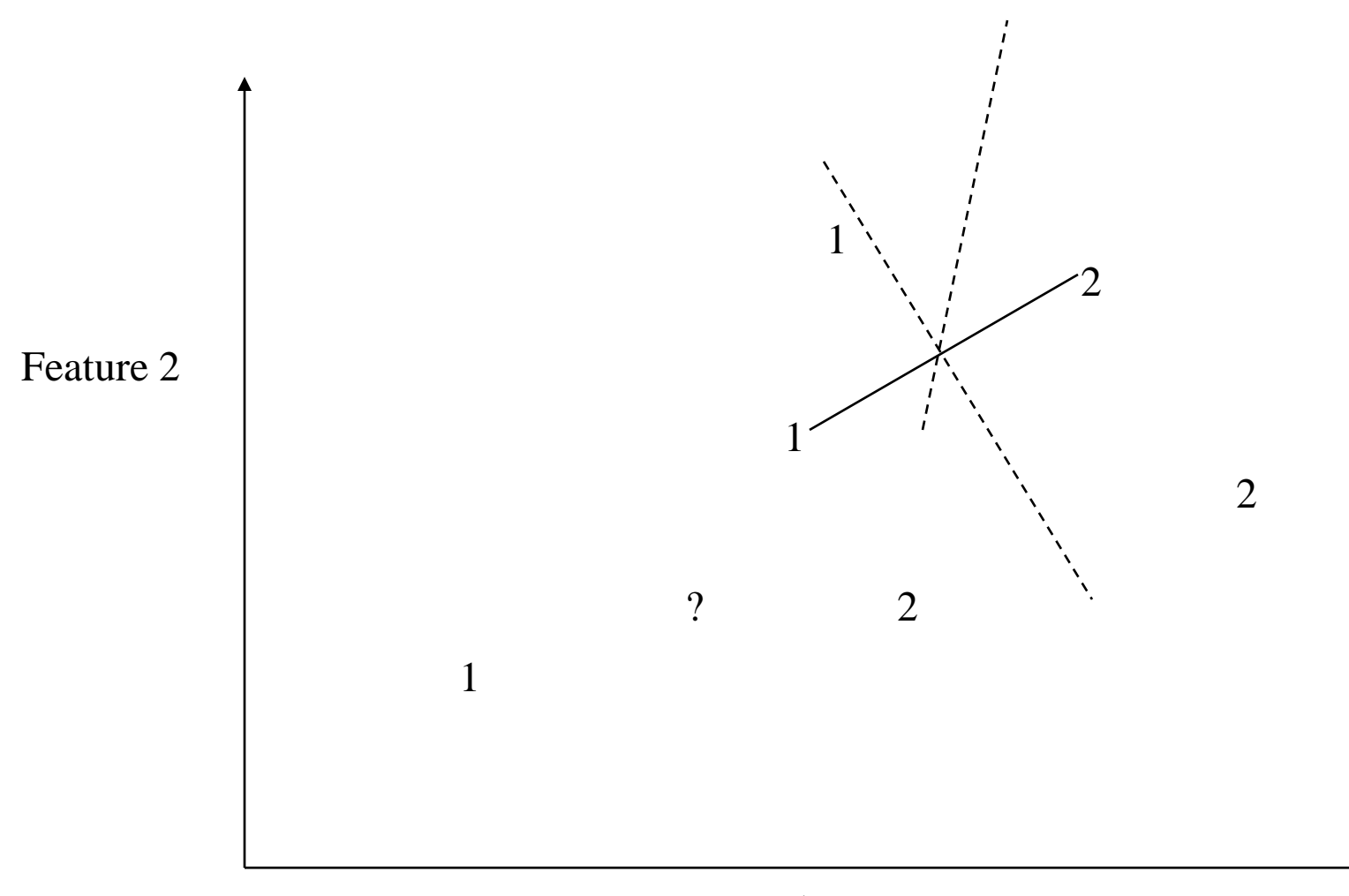

# **Finding the Decision Boundaries**

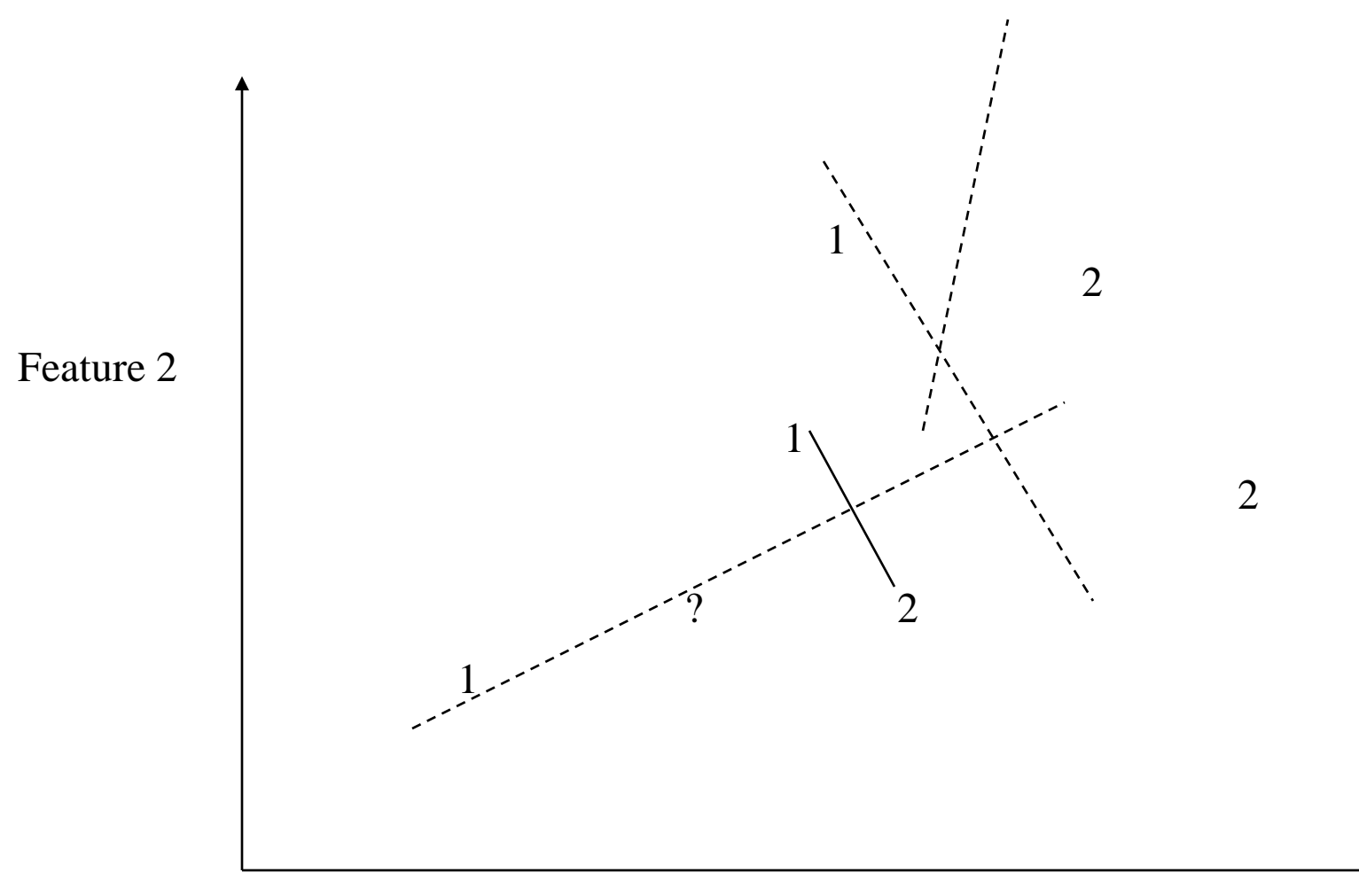

# **Finding the Decision Boundaries**

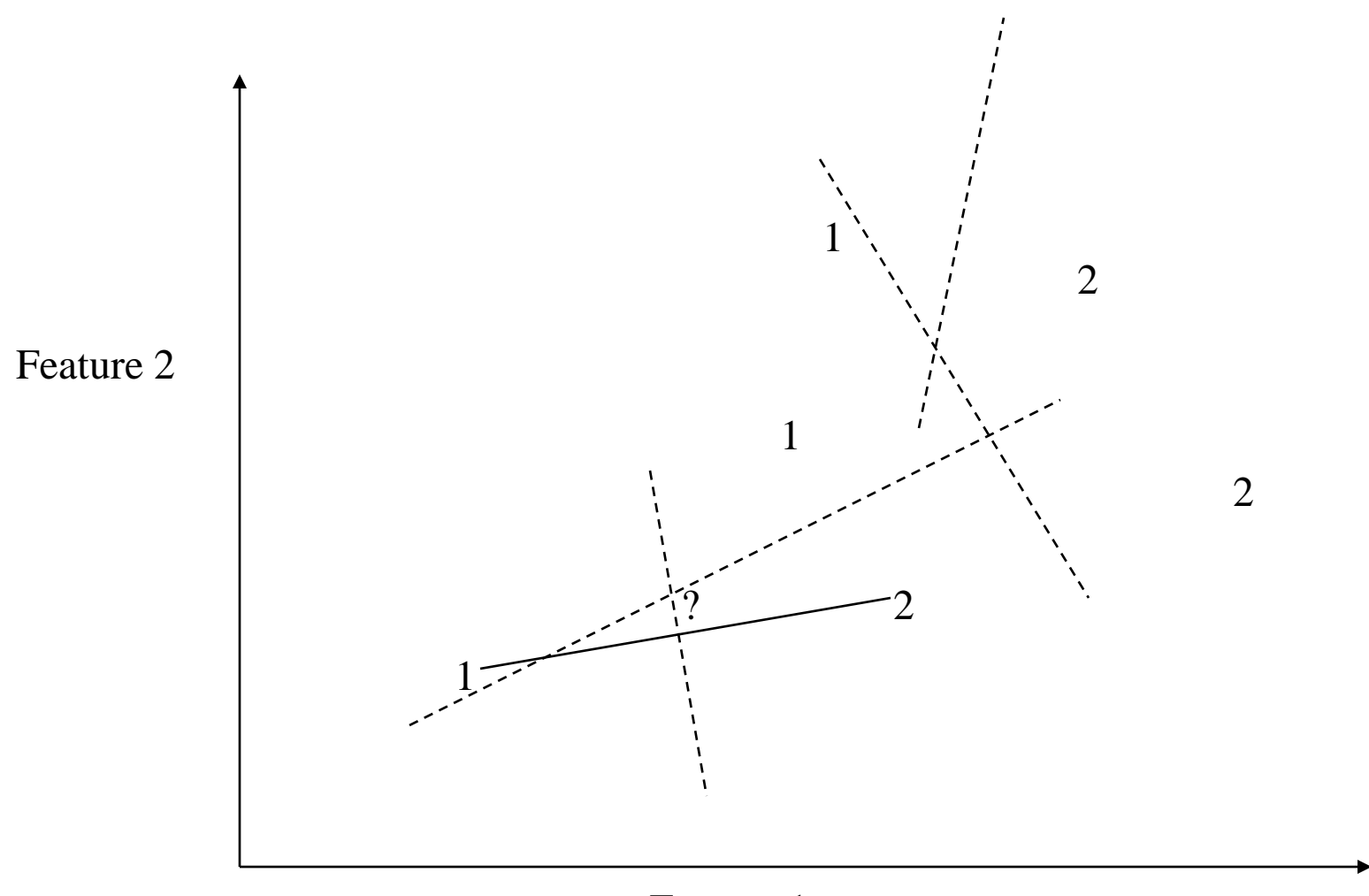

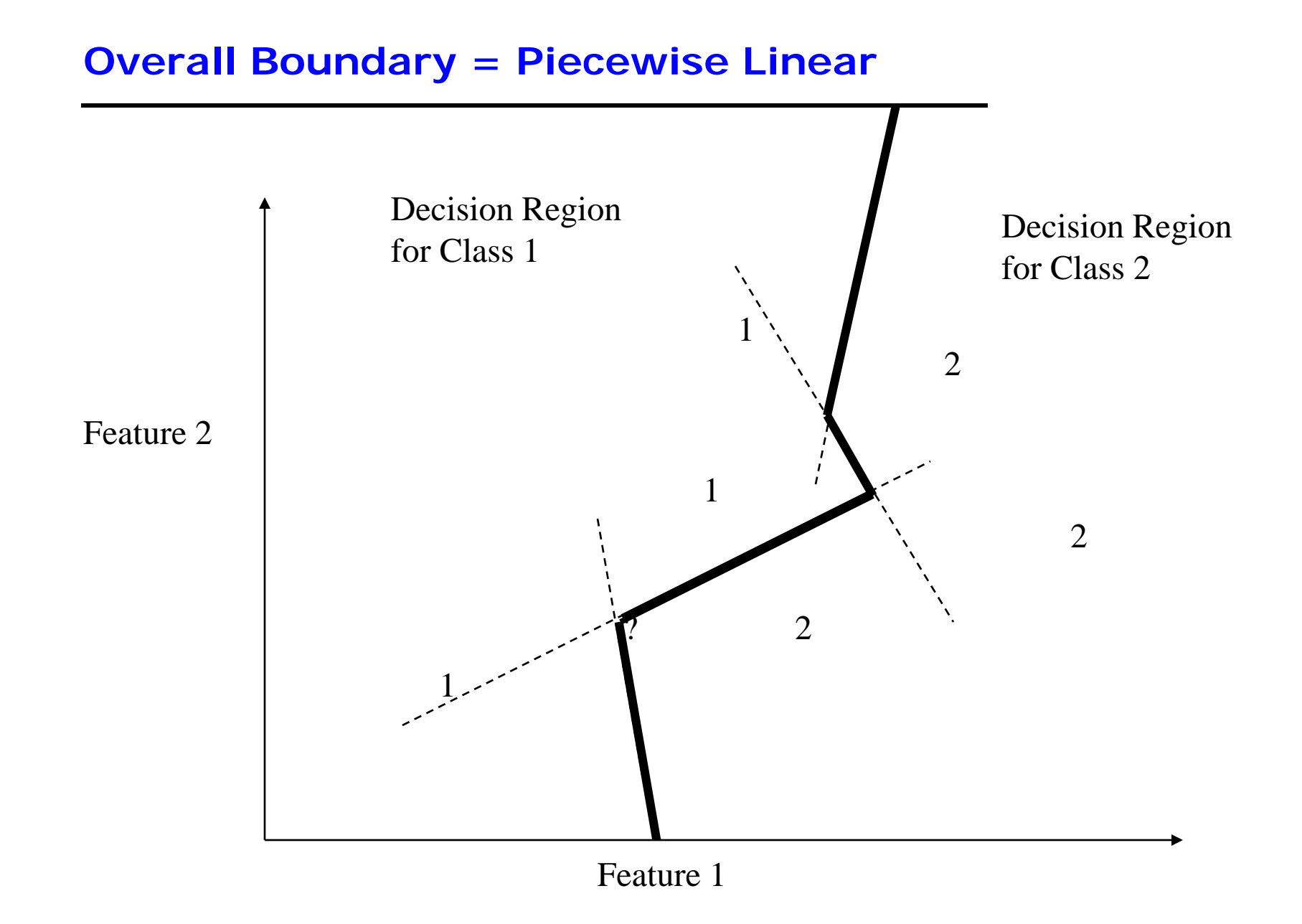

# **Nearest-Neighbor Boundaries on this data set?**

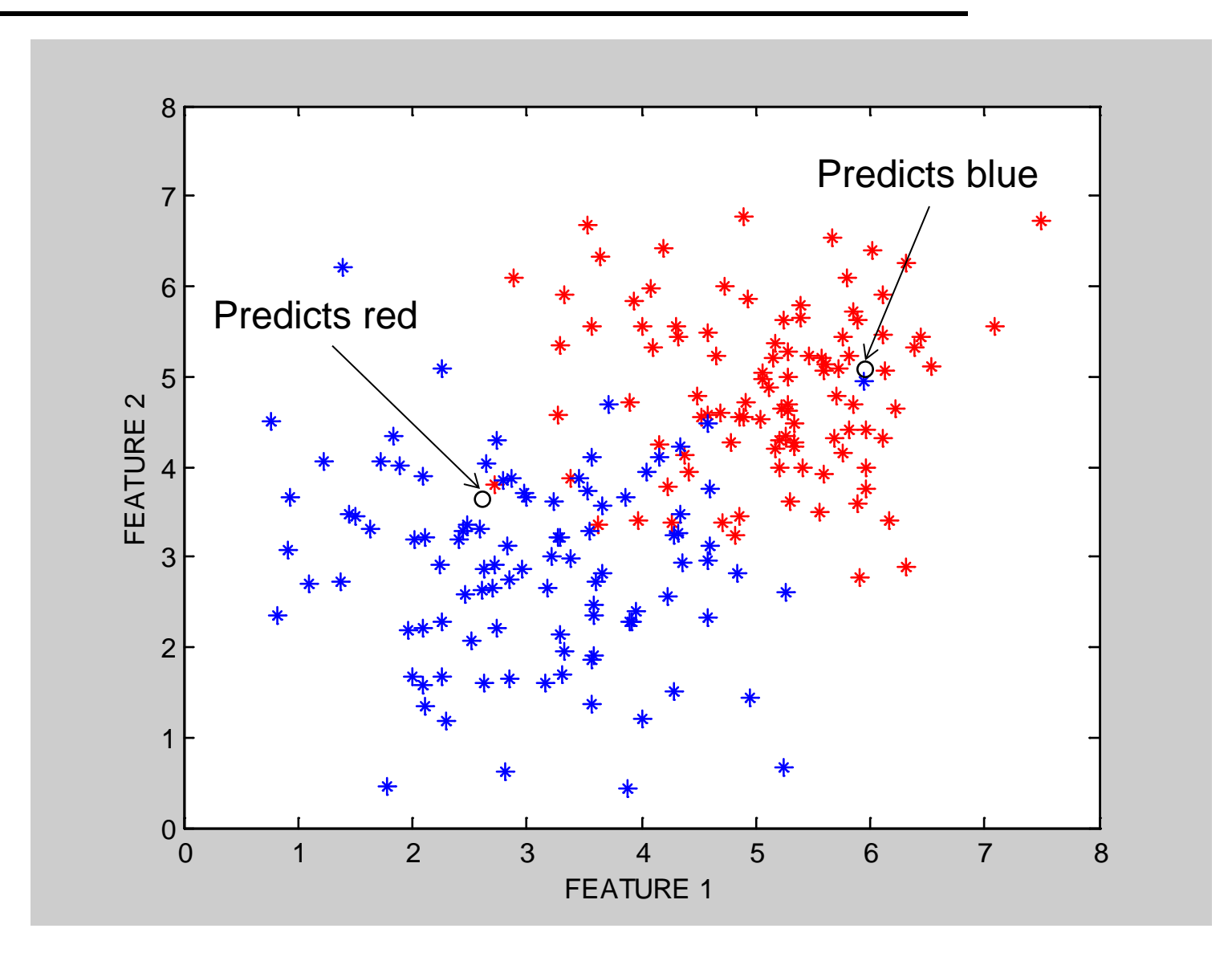

# **kNN Decision Boundary**

- piecewise linear decision boundary
- Increasing k "simplifies" decision boundary  $\bullet$ 
	- Majority voting means less emphasis on individual points

$$
K = 1
$$

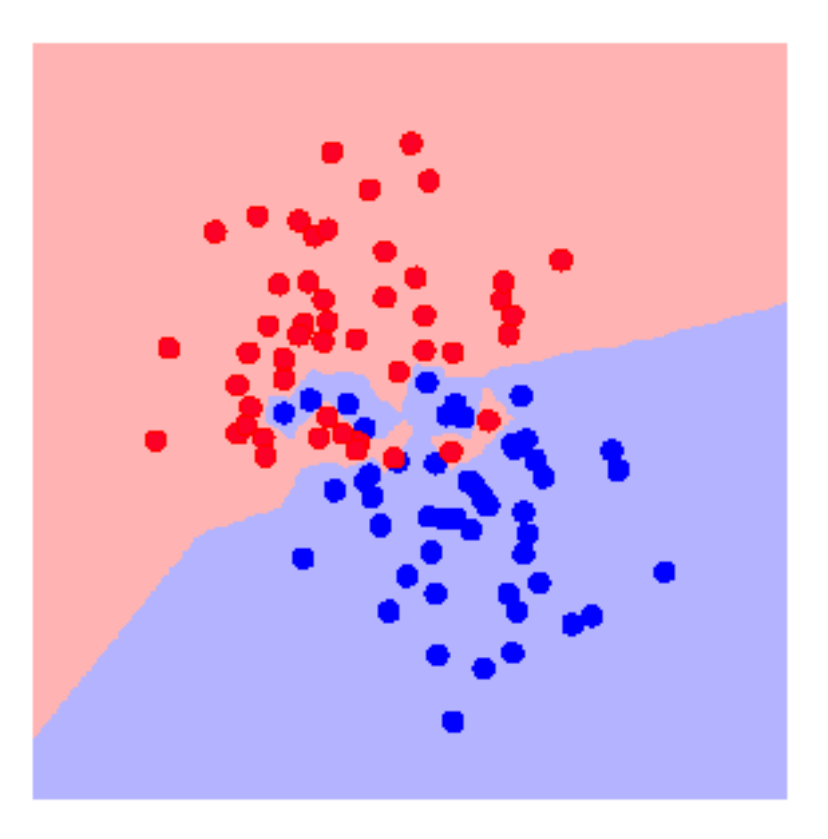

$$
K = 3
$$

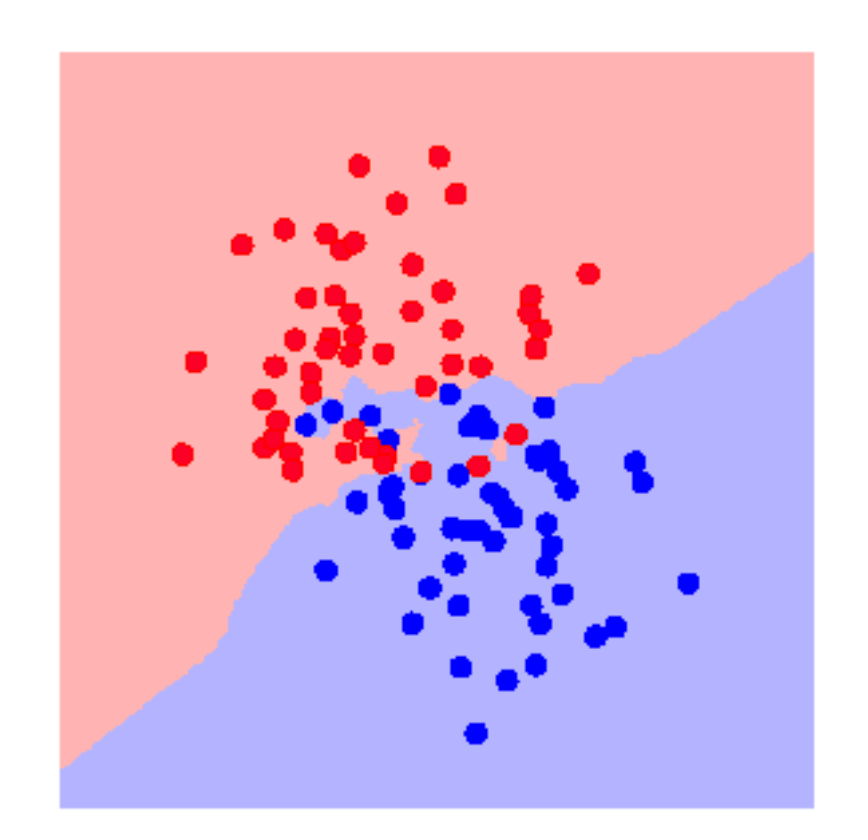

# **kNN Decision Boundary**

- piecewise linear decision boundary
- Increasing k "simplifies" decision boundary  $\bullet$ 
	- Majority voting means less emphasis on individual points

$$
K = 5
$$

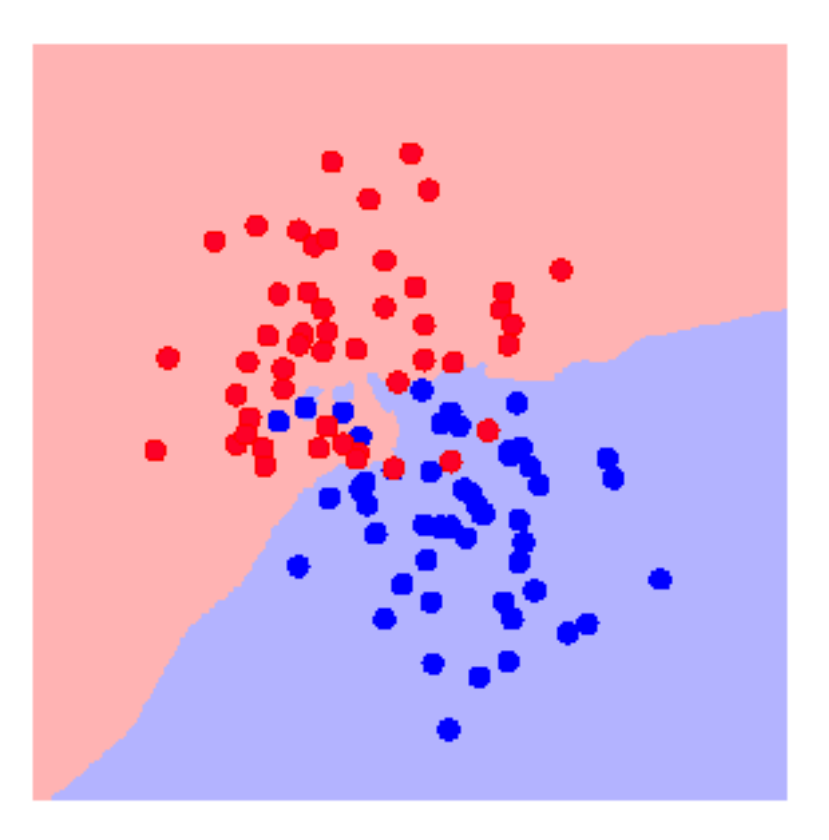

$$
K = 7
$$

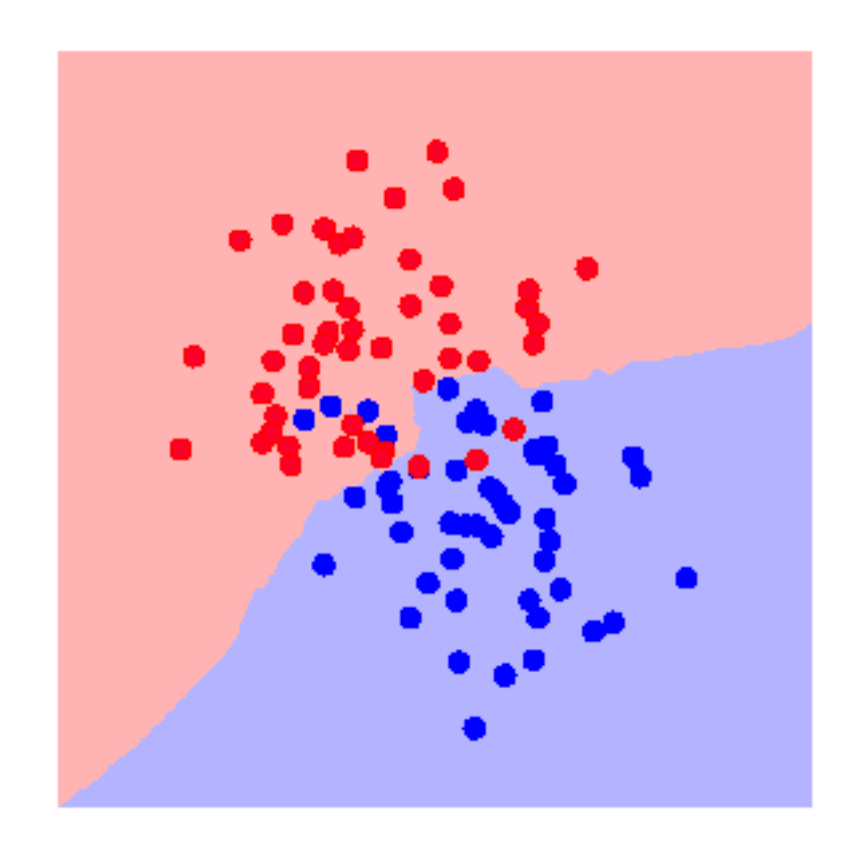

# **kNN Decision Boundary**

- piecewise linear decision boundary
- Increasing k "simplifies" decision boundary  $\bullet$ 
	- Majority voting means less emphasis on individual points
- True ("best") decision boundary
	- In this case is linear
	- Compared to kNN: not bad!

$$
K = 25
$$

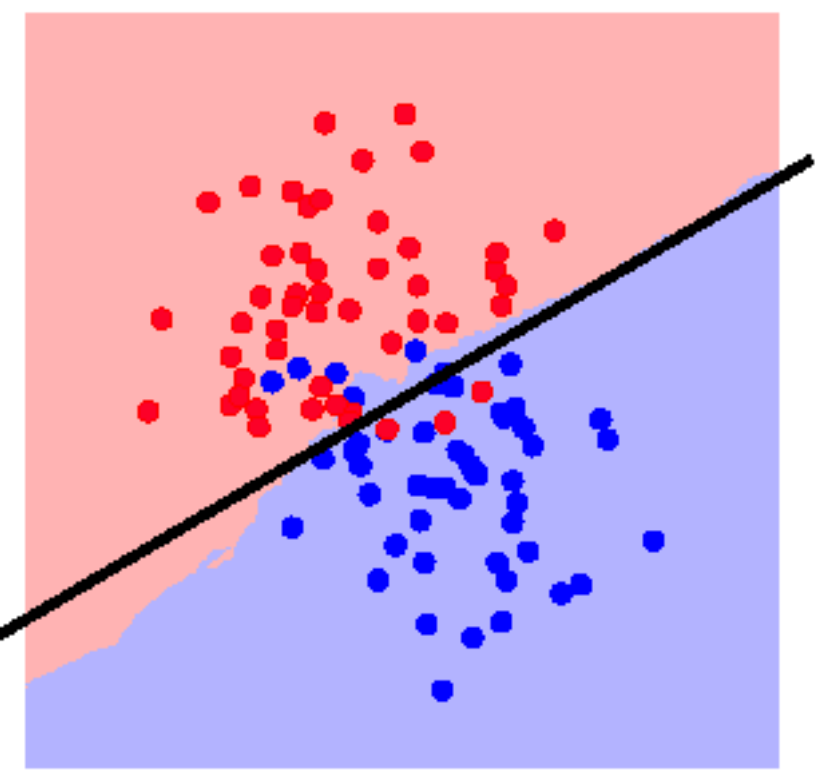

# **The kNN Classifier**

- The kNN classifier often works very well.
- Easy to implement.
- Easy choice if characteristics of your problem are unknown.
- Can be sensitive to the choice of distance metric.
	- Often normalize feature axis values, e.g., z-score or [0, 1]
	- Categorical feature axes are difficult, e.g., Color as Red/Blue/Green
- Can encounter problems with sparse training data.
- Can encounter problems in very high dimensional spaces.
	- Most points are corners.
	- Most points are at the edge of the space.
	- Most points are neighbors of most other points.

# **Linear Classifiers**

- Linear classifier  $\Leftrightarrow$  single linear decision boundary (for 2-class case)
- We can always represent a linear decision boundary by a linear equation:

 $w_1 x_1 + w_2 x_2 + ... + w_d x_d = \sum w_j x_j = \underline{w}^t \underline{x} = 0$ 

- In d dimensions, this defines a (d-1) dimensional hyperplane
	- $-$  d=3, we get a plane; d=2, we get a line
- For prediction we simply see if  $\Sigma w_i x_i > 0$
- The  $w_i$  are the weights (parameters)
	- Learning consists of searching in the d-dimensional weight space for the set of weights (the linear boundary) that minimizes an error measure
	- A threshold can be introduced by a "dummy" feature that is always one; its weight corresponds to (the negative of) the threshold
- Note that a minimum distance classifier is a special (restricted) case of a linear classifier

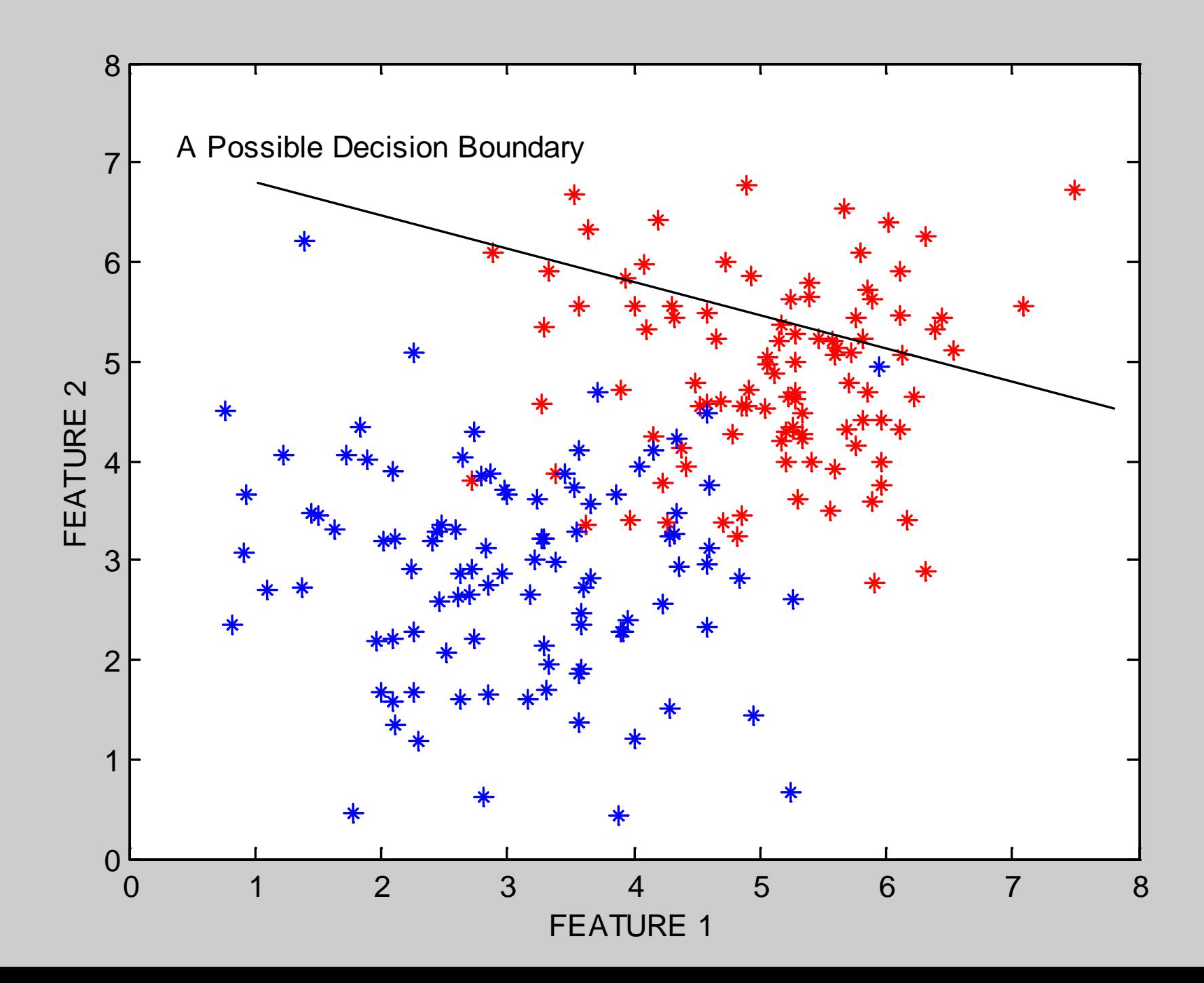

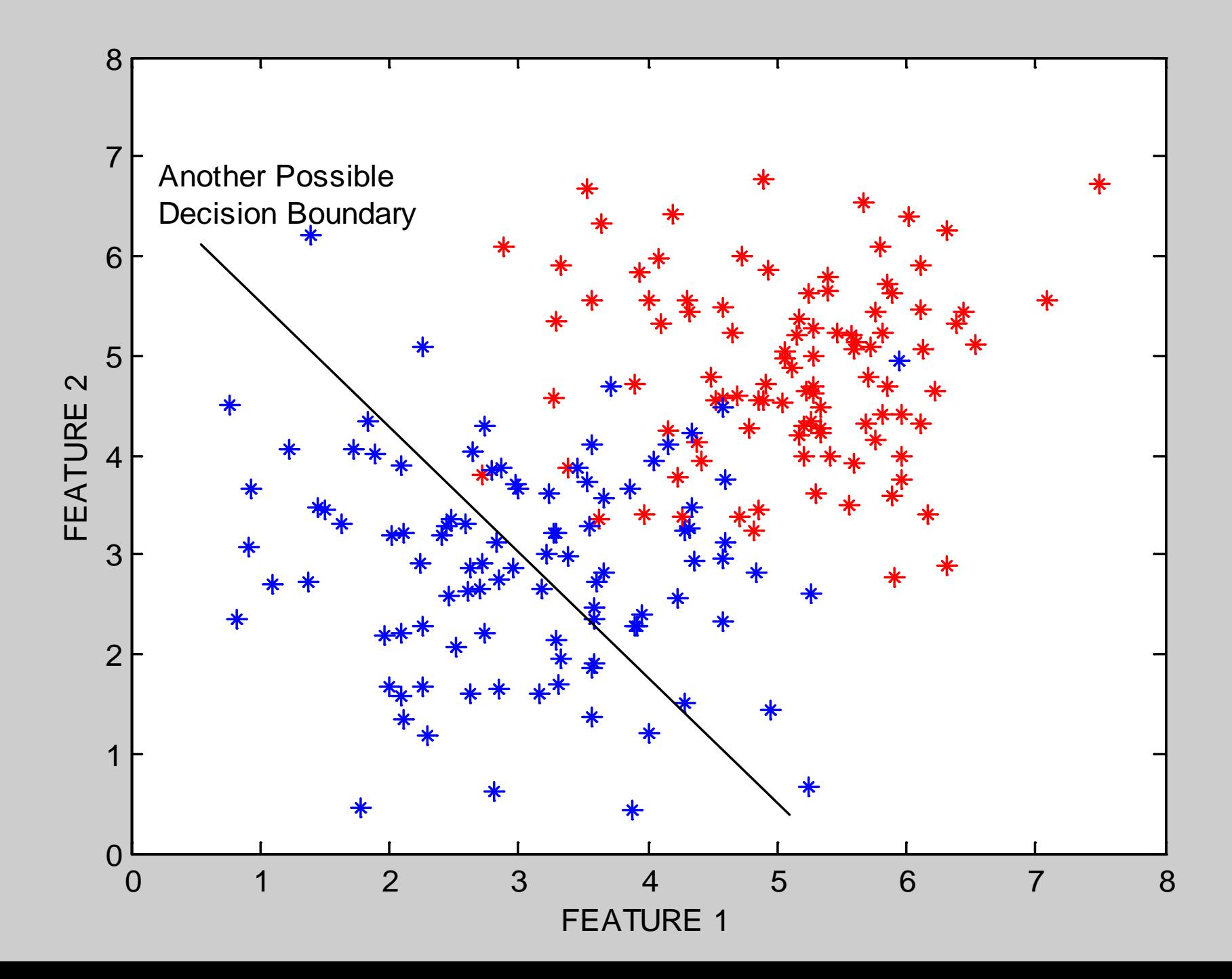

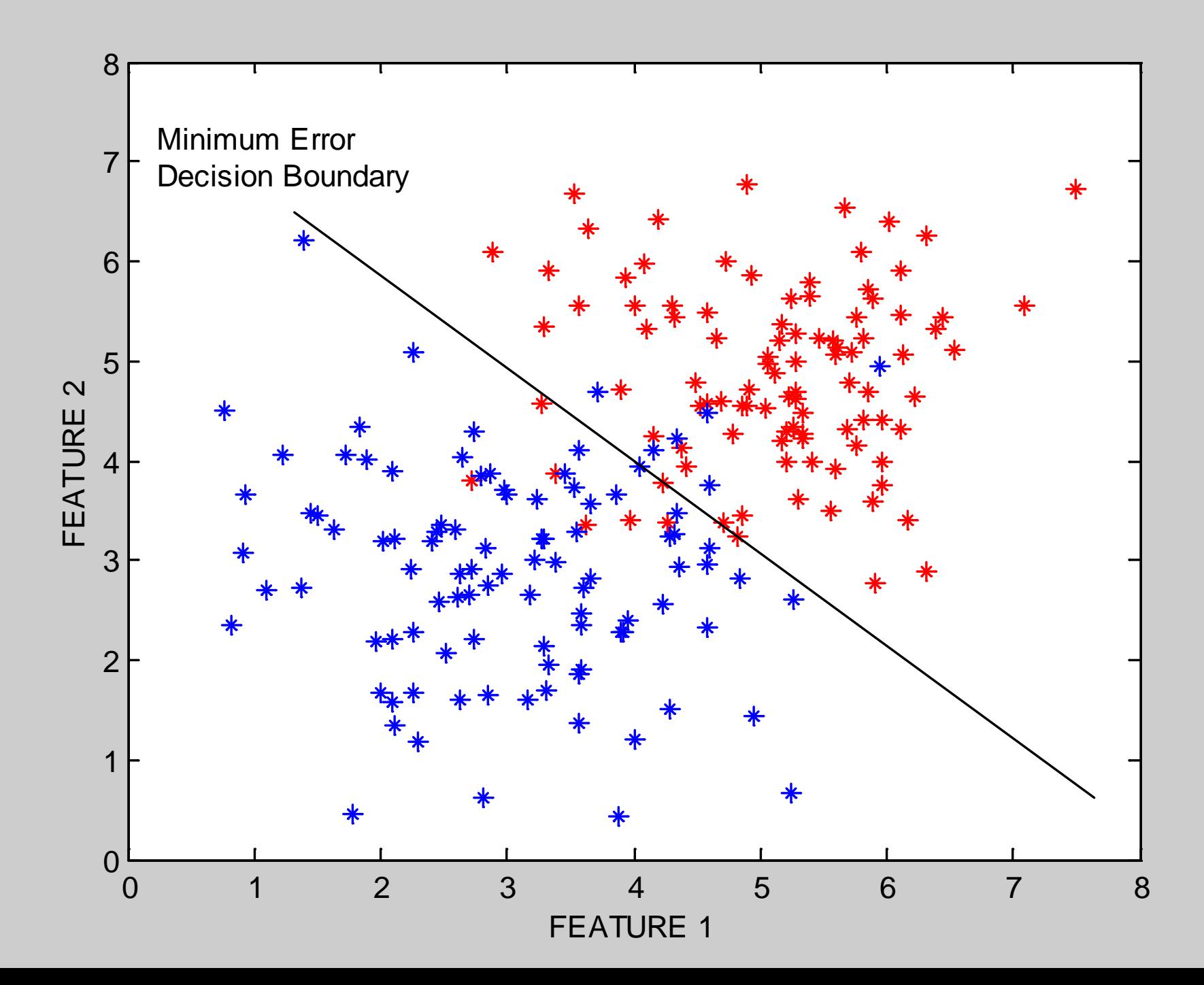

- The perceptron classifier is just another name for a linear classifier for 2-class data, i.e., output( $\underline{x}$ ) = sign( $\Sigma$  w<sub>i</sub> x<sub>i</sub>)
- Loosely motivated by a simple model of how neurons fire
- For mathematical convenience, class labels are  $+1$  for one class and -1 for the other
- Two major types of algorithms for training perceptrons
	- Objective function = classification accuracy ("error correcting")
	- Objective function = squared error (use gradient descent)
	- Gradient descent is generally faster and more efficient but there is a problem! No gradient!

#### **The Perceptron Classifier (pages 729-731 in text)**

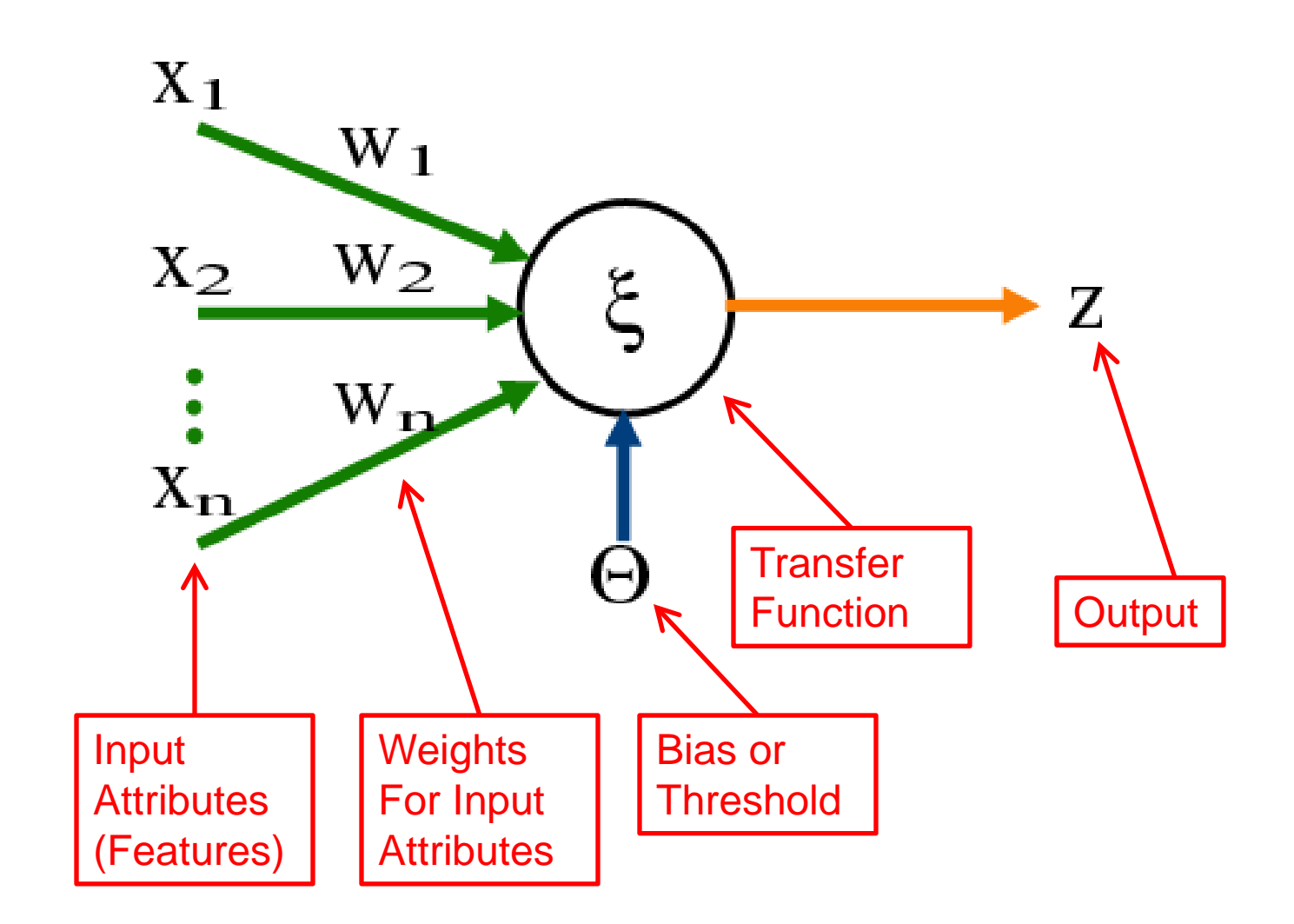

# **Two different types of perceptron output**

x-axis below is  $f(x) = f$  = weighted sum of inputs y-axis is the perceptron output

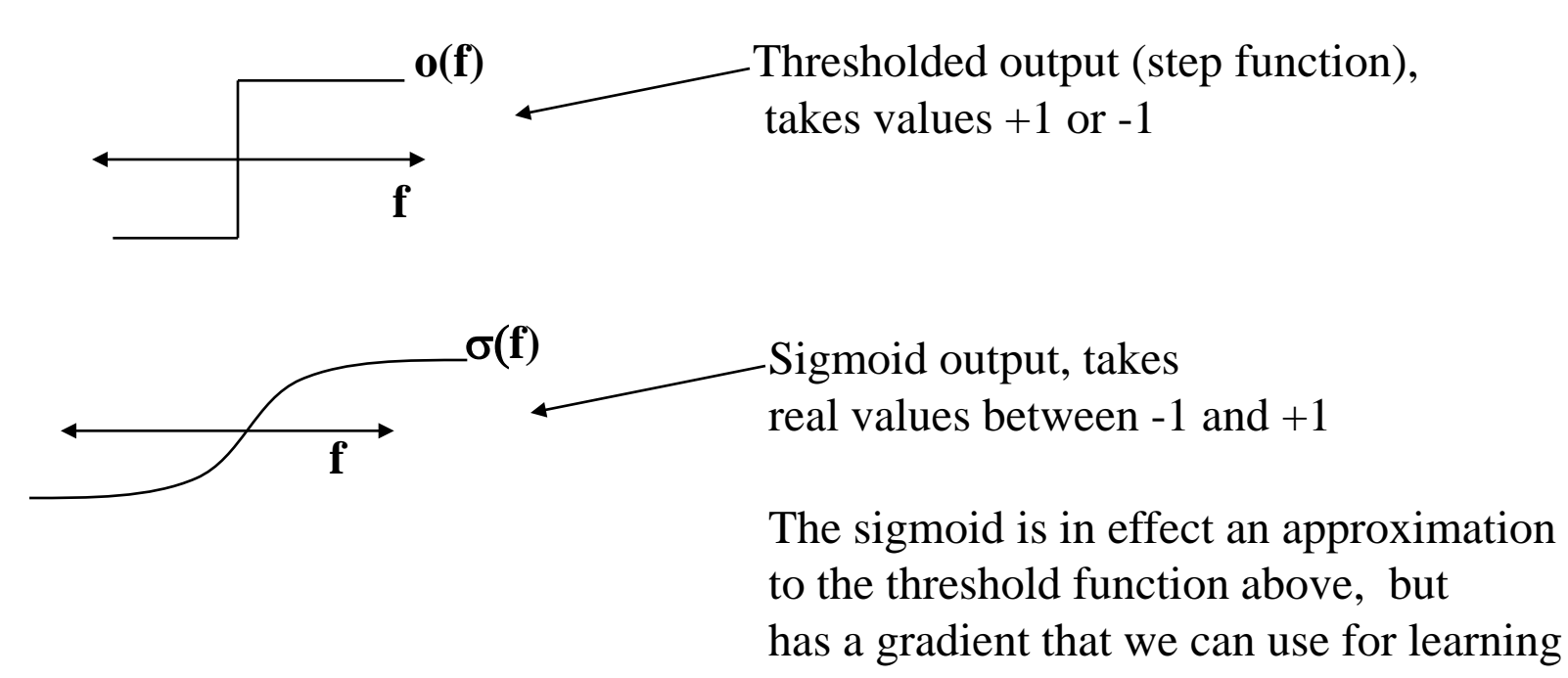

• Sigmoid function is defined as

σ[ f ] = [ 2 / ( 1 + exp[- f ] ) ] - 1

Derivative of sigmoid

 $\partial \sigma / \delta f$  [ f ] = .5 \* (  $\sigma[f]+1$  ) \* ( 1-σ[f] )

# **Squared Error for Perceptron with Sigmoidal Output**

• Squared error =  $E[\underline{w}] = \sum_i [\sigma(f[\underline{x}(i)]) - y(i)]^2$ 

where  $x(i)$  is the ith input vector in the training data,  $i=1...N$ y(i) is the ith target value (-1 or 1)

 $f[\underline{x}(i)] = \sum w_i x_i$  is the weighted sum of inputs  $σ(f[x(i)])$  is the sigmoid of the weighted sum

- Note that everything is fixed (once we have the training data) except for the weights w
- So we want to minimize  $E[\underline{w}]$  as a function of  $\underline{w}$

Gradient Descent Rule:

$$
\mathbf{W}_{\text{new}} = \mathbf{W}_{\text{old}} - \eta \Delta (\mathbf{E}[\mathbf{w}])
$$

where

 $\Delta$  (E[w]) is the gradient of the error function E wrt weights, and η is the learning rate (small, positive)

Notes:

- 1. This moves us downhill in direction ∆ **( E[w]** ) (steepest downhill)
- 2. How far we go is determined by the value of  $\eta$

#### **Gradient Descent Update Equation**

• From basic calculus, for perceptron with sigmoid, and squared error objective function, gradient for a single input  $\underline{x}(i)$  is

 $\Delta$  ( E[<u>w</u>] ) = - ( y(i) –  $\sigma[f(i)]$  )  $\partial \sigma[f(i)]$  x<sub>j</sub>(i)

• Gradient descent weight update rule:

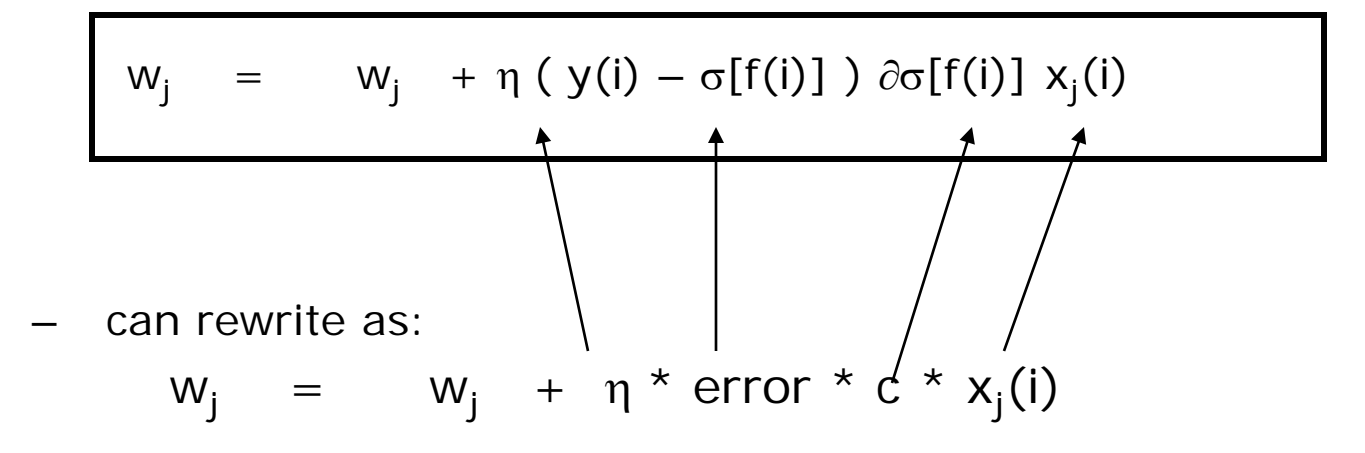

```
Initialize each w_i (e.g., randomly)
While (termination condition not satisfied)
    for i = 1: N % loop over data points (an iteration)
          for i = 1 : d % loop over weights
               deltawj = η ( y(i) – σ[f(i)] ) \partial \sigma[f(i)] x<sub>j</sub>(i)
                 w_i = w_i + deltawj
          end
     calculate termination condition
     end
```
- Inputs: N features, N targets (class labels), learning rate η
- Outputs: a set of learned weights

# **Comments on Perceptron Learning**

- Iteration = one pass through all of the data
- Algorithm presented  $=$  incremental gradient descent
	- Weights are updated after visiting each input example
	- Alternatives
		- Batch: update weights after each iteration (typically slower)
		- Stochastic: randomly select examples and then do weight updates
- A similar iterative algorithm learns weights for thresholded output (step function) perceptrons
- Rate of convergence
	- $-$  E[w] is convex as a function of w, so no local minima
	- So convergence is guaranteed as long as learning rate is small enough
		- But if we make it too small, learning will be \*very\* slow
	- But if learning rate is too large, we move further, but can overshoot the solution and oscillate, and not converge at all

# **Support Vector Machines (SVM): "Modern perceptrons" (section 18.9, R&N)**

- A modern linear separator classifier
	- Essentially, a perceptron with a few extra wrinkles
- Constructs a **"maximum margin separator"**
	- A linear decision boundary with the largest possible distance from the decision boundary to the example points it separates
	- "Margin" = Distance from decision boundary to closest example
	- The "maximum margin" helps SVMs to generalize well
- Can embed the data in a non-linear higher dimension space
	- Constructs a linear separating hyperplane in that space
		- **This can be a non-linear boundary in the original space**
	- Algorithmic advantages and simplicity of linear classifiers
	- Representational advantages of non-linear decision boundaries
- **Currently most popular "off-the shelf" supervised classifier.**

#### **Multi-Layer Perceptrons (Artificial Neural Networks) (sections 18.7.3-18.7.4 in textbook)**

- What if we took K perceptrons and trained them in parallel and then took a weighted sum of their sigmoidal outputs?
	- This is a multi-layer neural network with a single "hidden" layer (the outputs of the first set of perceptrons)
	- If we train them jointly in parallel, then intuitively different perceptrons could learn different parts of the solution
		- They define different local decision boundaries in the input space
- What if we hooked them up into a general Directed Acyclic Graph?
	- Can create simple "neural circuits" (but no feedback; not fully general)
	- Often called neural networks with hidden units
- How would we train such a model?
	- Backpropagation algorithm = clever way to do gradient descent
	- Bad news: many local minima and many parameters
		- training is hard and slow
	- Good news: can learn general non-linear decision boundaries
	- Generated much excitement in AI in the late 1980's and 1990's
	- Techniques like boosting, support vector machines, are often preferred

#### **Multi-Layer Perceptrons (Artificial Neural Networks) (sections 18.7.3-18.7.4 in textbook)**

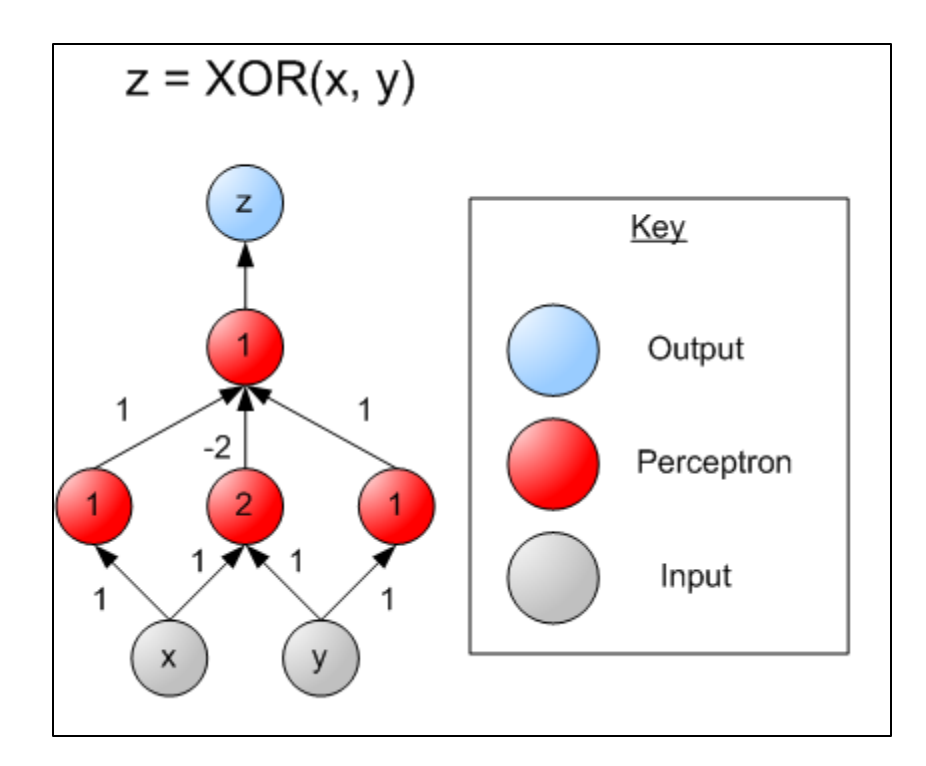

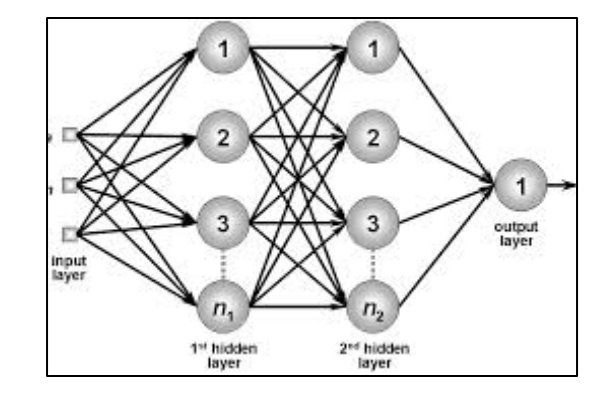

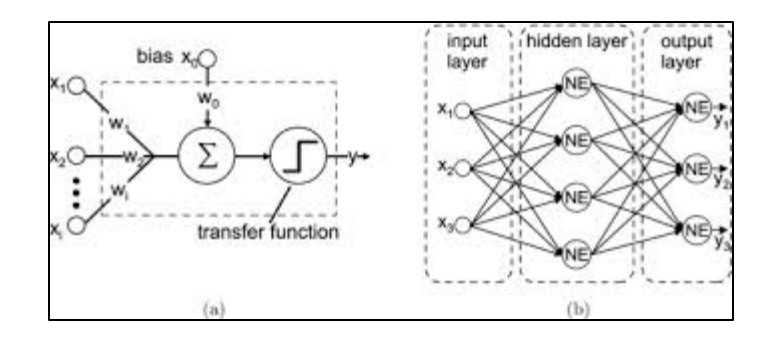

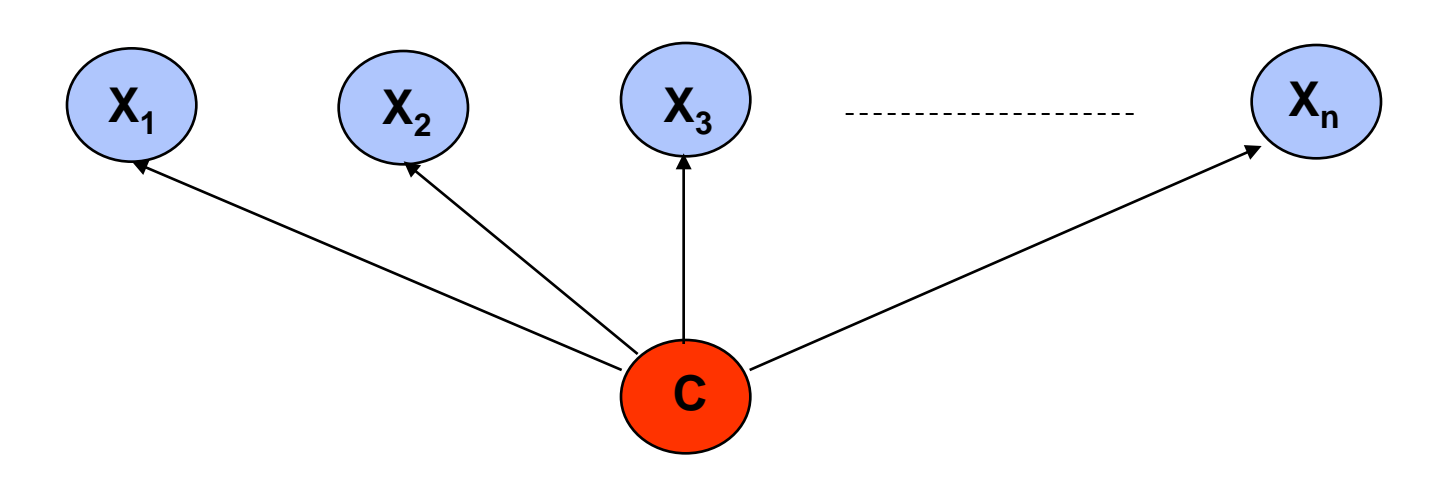

**Basic Idea:** We want to estimate  $P(C | X_1,...X_n)$ , but it's hard to think about computing the probability of a class from input attributes of an example.

**Solution:** Use Bayes' Rule to turn  $P(C | X_1,...X_n)$  into an equivalent expression that involves only  $P(C)$  and  $P(X_i | C)$ .

We can estimate  $P(C)$  easily from the frequency with which each class appears within our training data, and  $P(X_i | C)$  from the frequency with which each  $X_i$  appears in each class C within our training data.

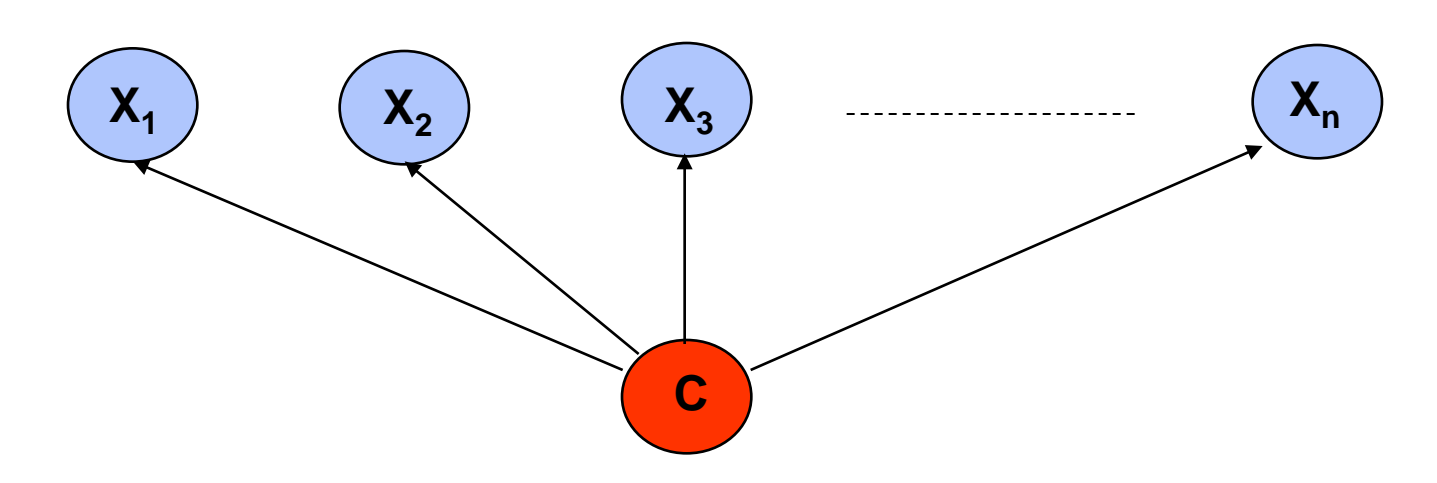

**Bayes Rule:**  $P(C | X_1,...X_n)$  is proportional to P (C)  $\Pi_i P(X_i | C)$ [note: denominator  $P(X_1,...X_n)$  is constant for all classes, may be ignored.]

Features Xi are conditionally independent given the class variable C

- choose the class value  $c_i$  with the highest  $P(c_i | x_1,..., x_n)$
- simple to implement, often works very well
- e.g., spam email classification:  $X$ 's = counts of words in emails

Conditional probabilities  $P(X_i | C)$  can easily be estimated from labeled date

- Problem: Need to avoid zeroes, e.g., from limited training data
- Solutions: Pseudo-counts, beta[a,b] distribution, etc.

 $P(C | X_1,...X_n) = \alpha \prod P(X_i | C) P(C)$ 

Probabilities P(C) and P(Xi | C) can easily be estimated from labeled data

 $P(C = c) \approx #$ (Examples with class label cj) / # (Examples)

 $P(Xi = xik \mid C = ci)$  ≈ #(Examples with Xi value xik and class label cj) / #(Examples with class label cj)

```
Usually easiest to work with logs
           log [ P(C | X_1,...X_n)]= log \alpha + \Sigma [ log P(X<sub>i</sub> | C) + log P (C) ]
```
DANGER: Suppose ZERO examples with Xi value xik and class label cj ? An unseen example with Xi value xik will NEVER predict class label cj !

Practical solutions: Pseudocounts, e.g., add 1 to every #() , etc. Theoretical solutions: Bayesian inference, beta distribution, etc.

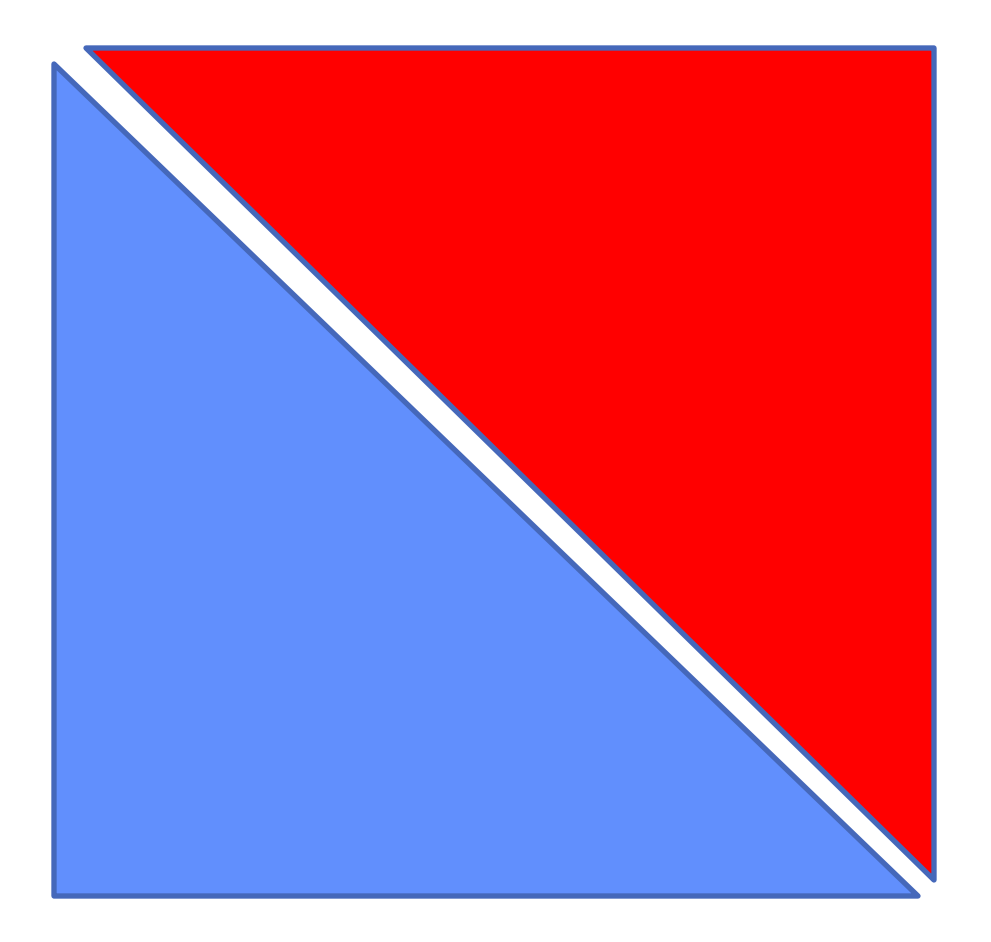

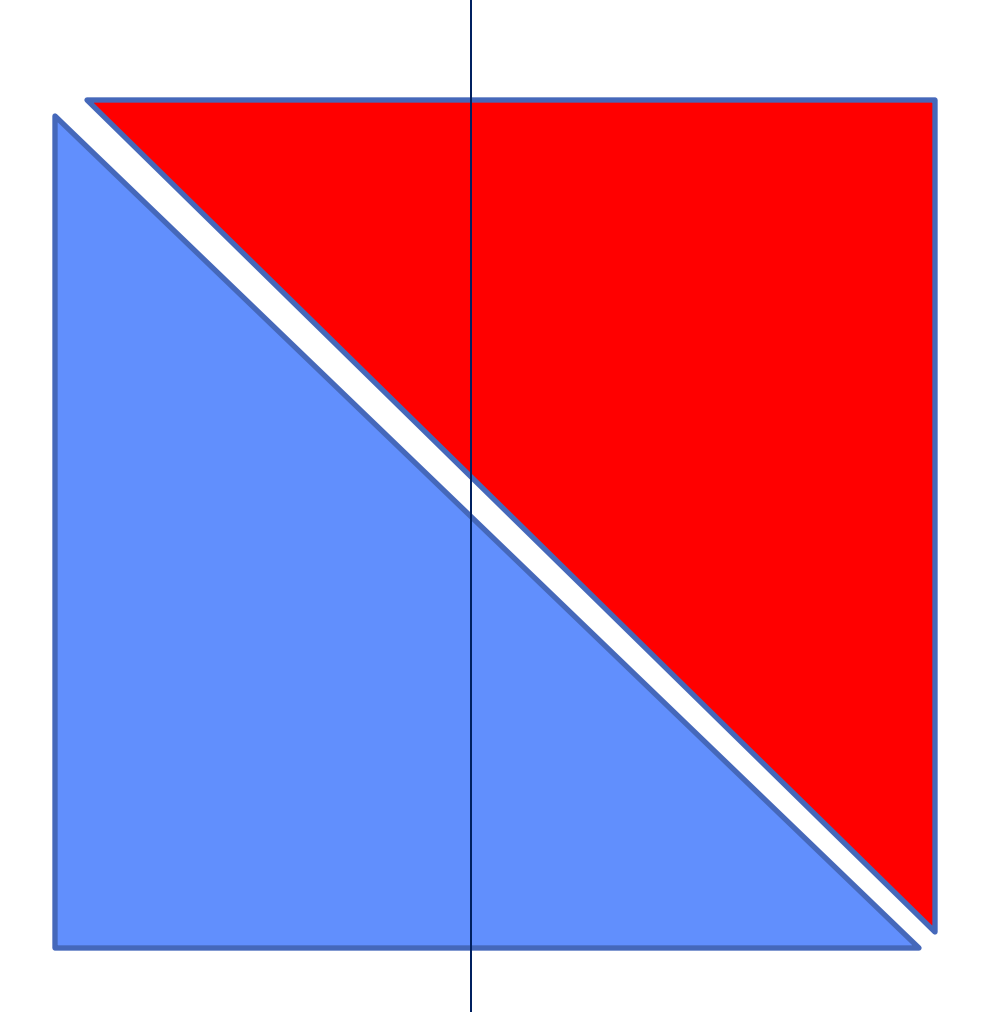

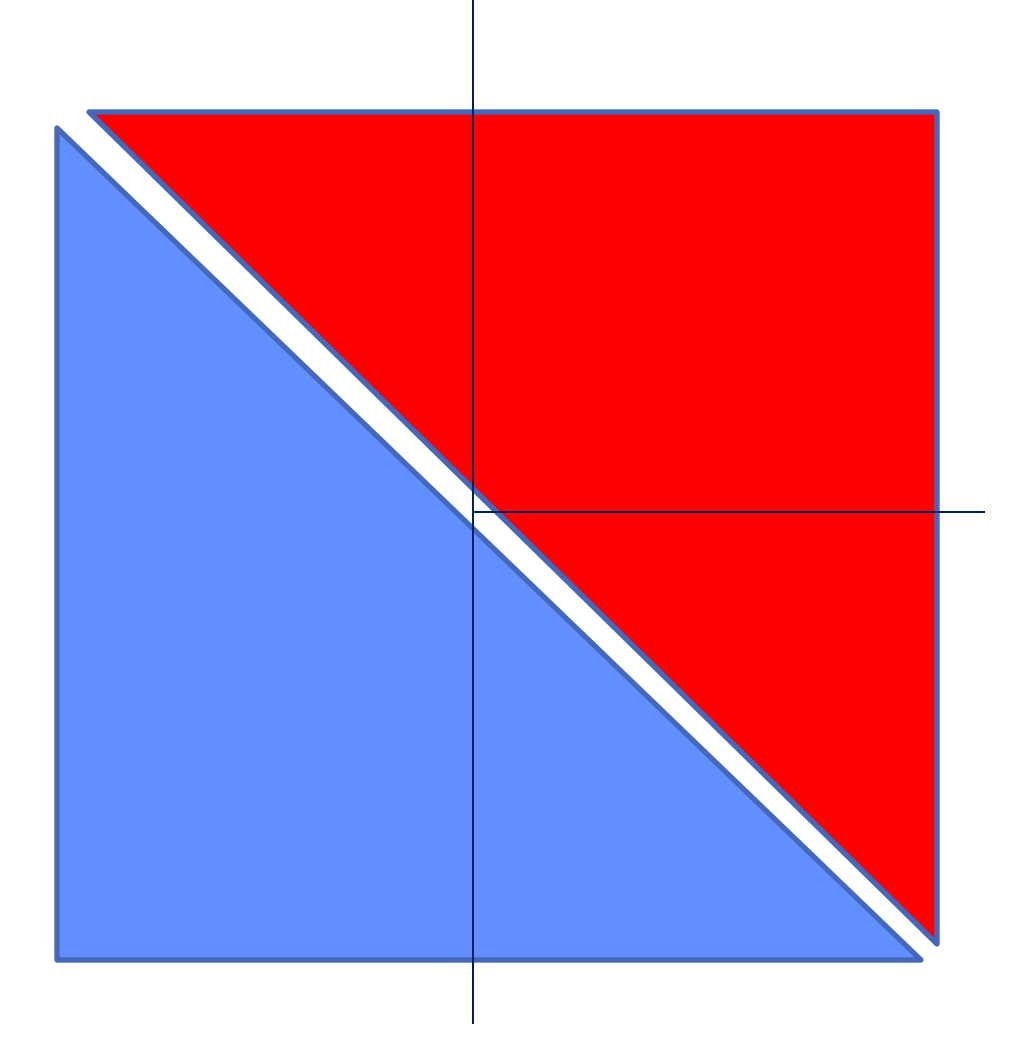

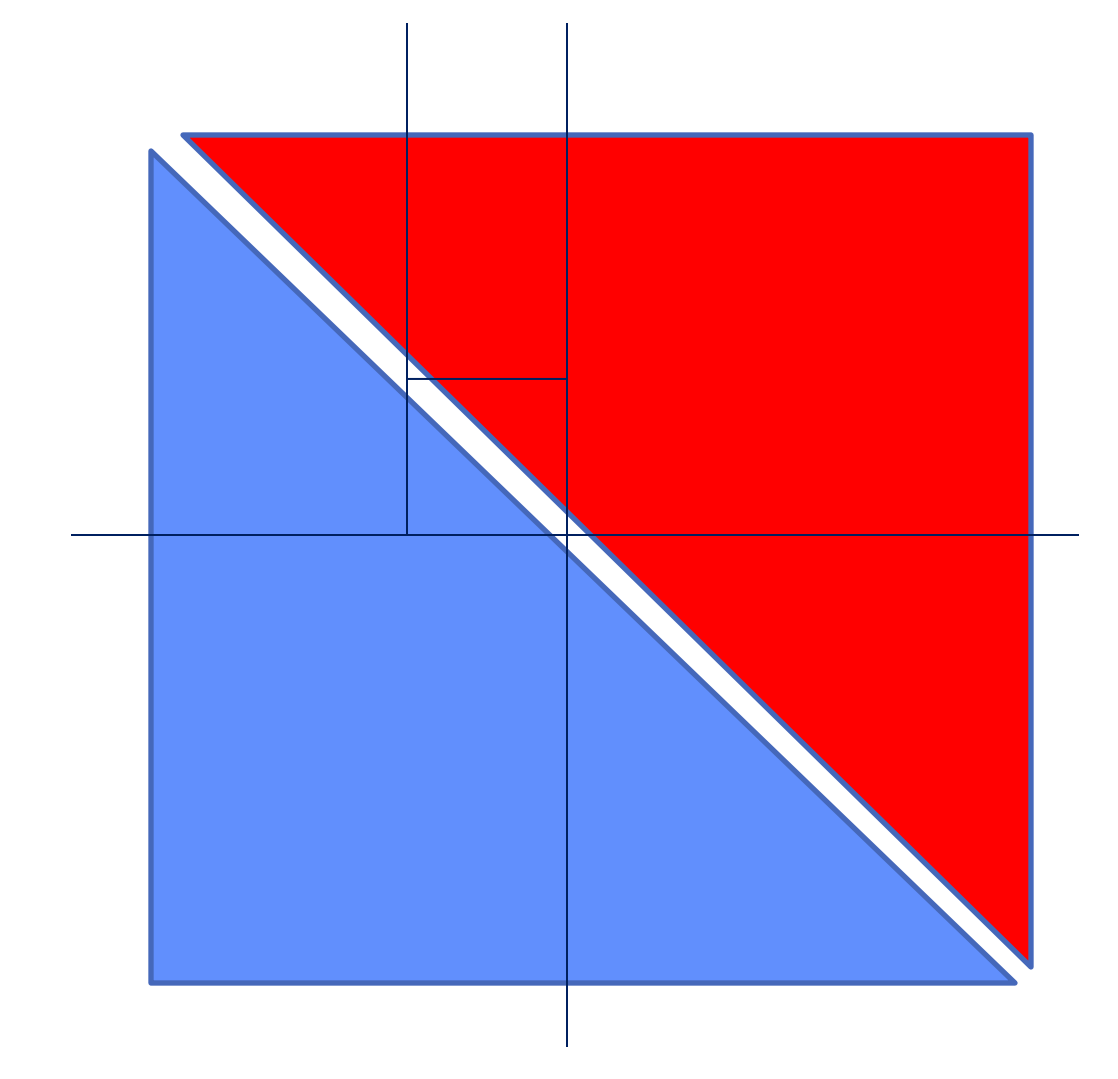

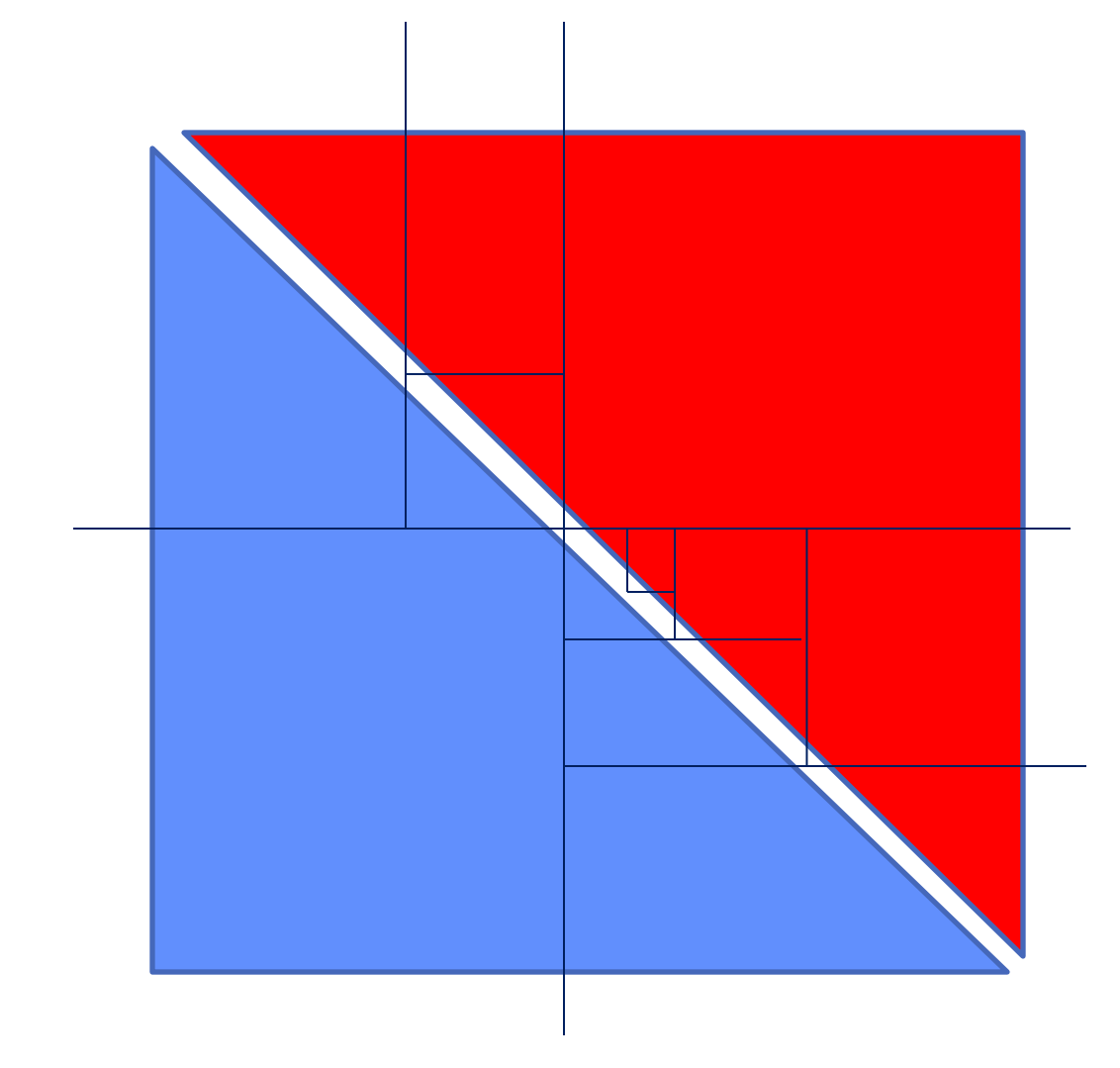

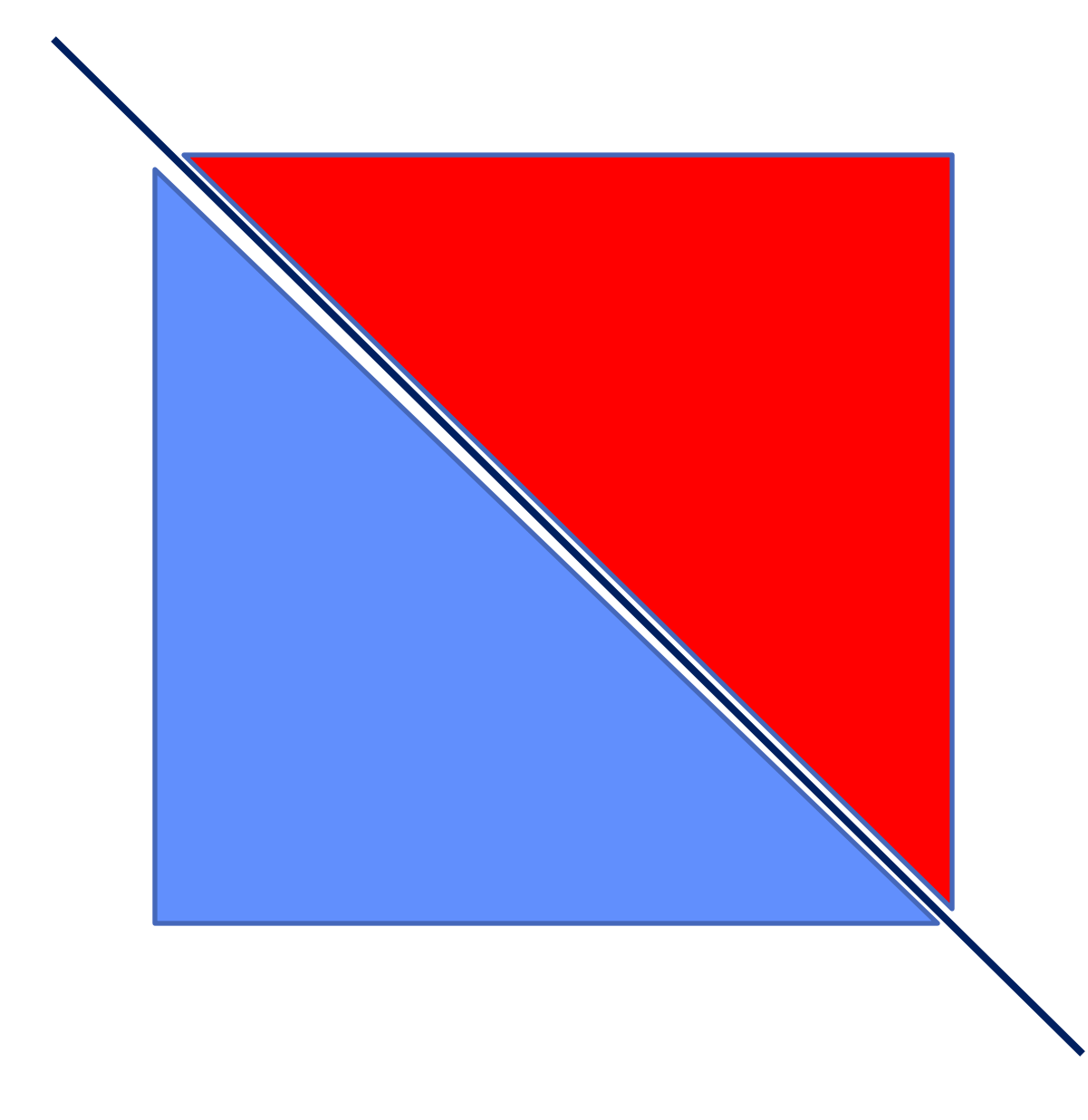

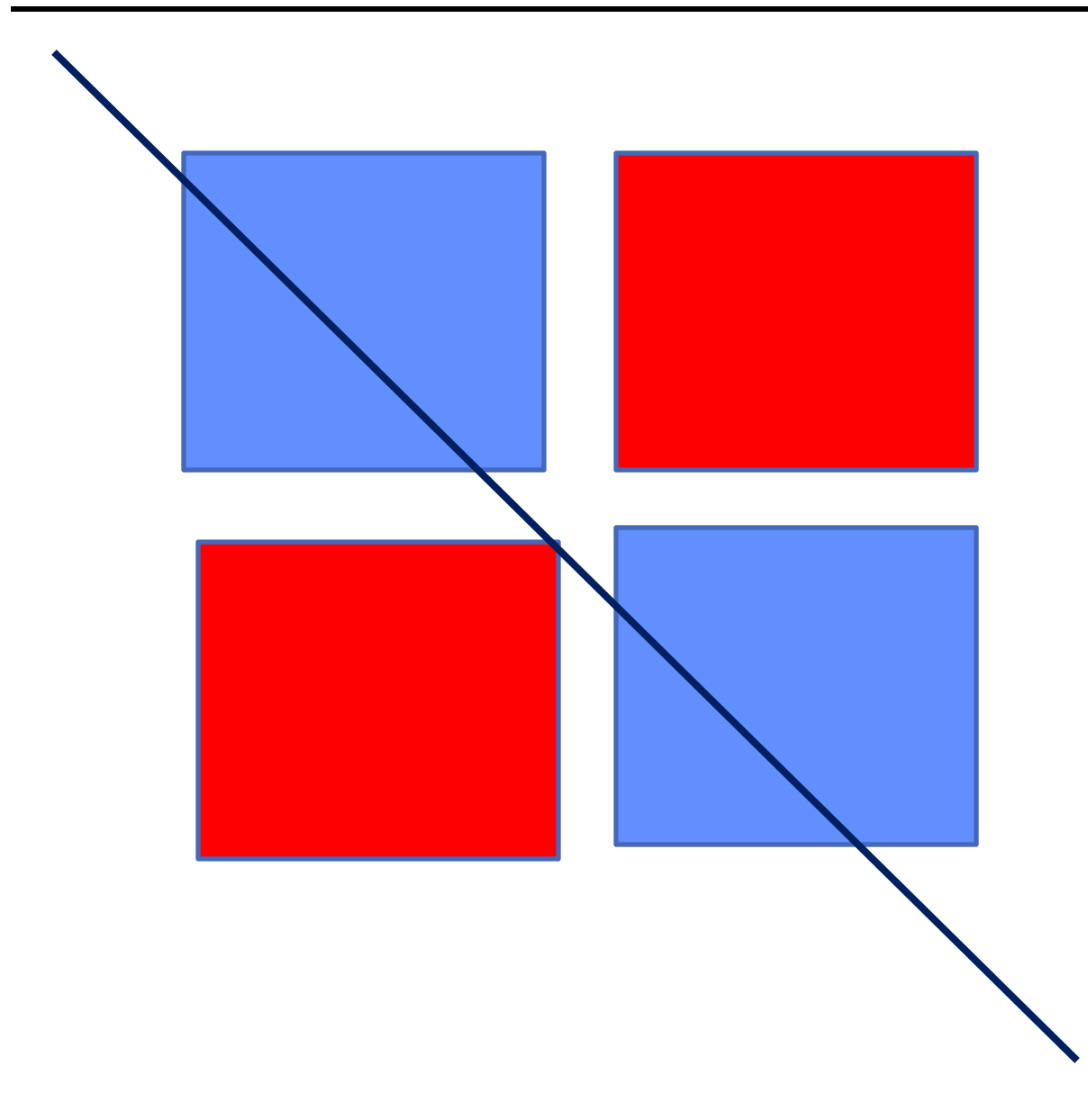

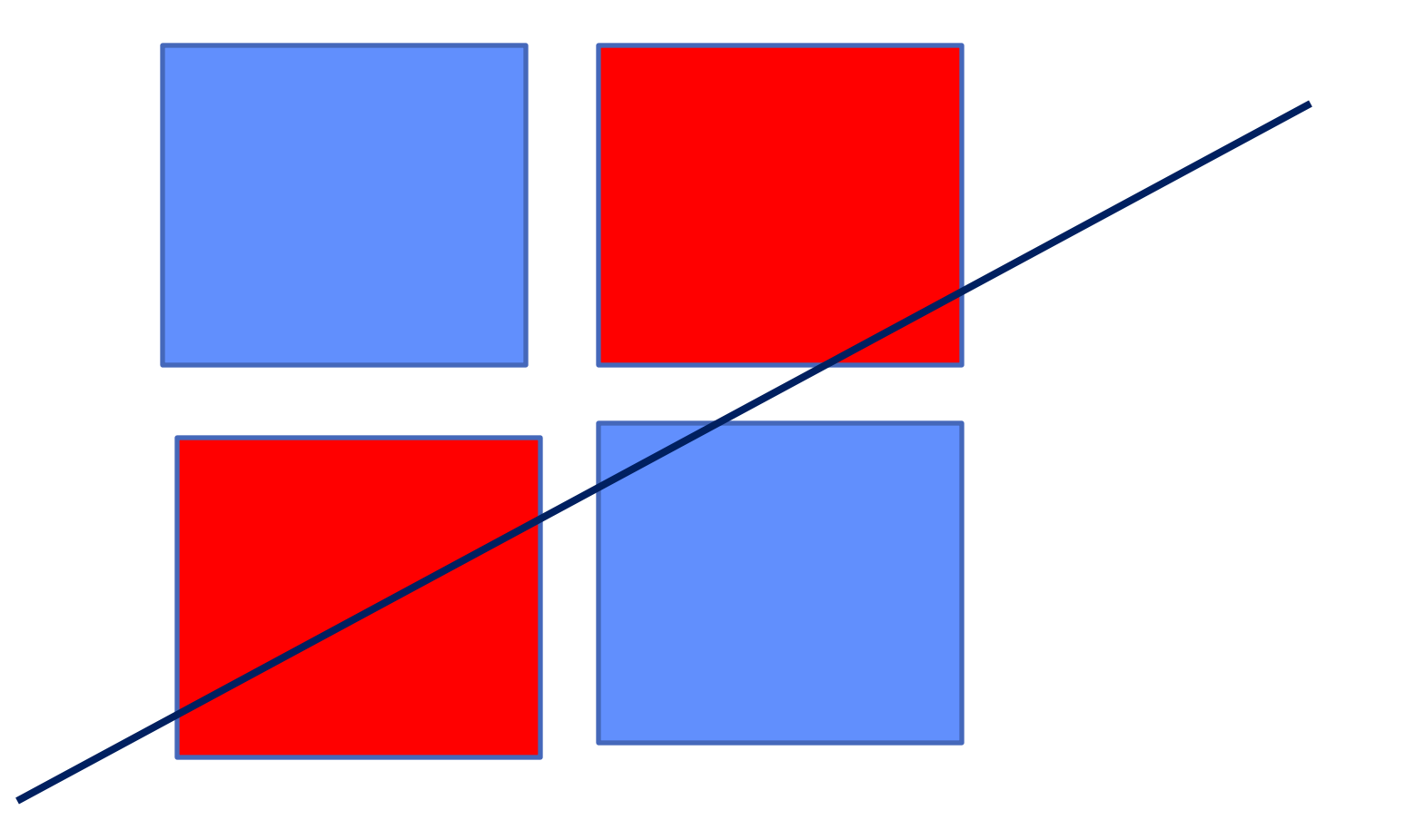

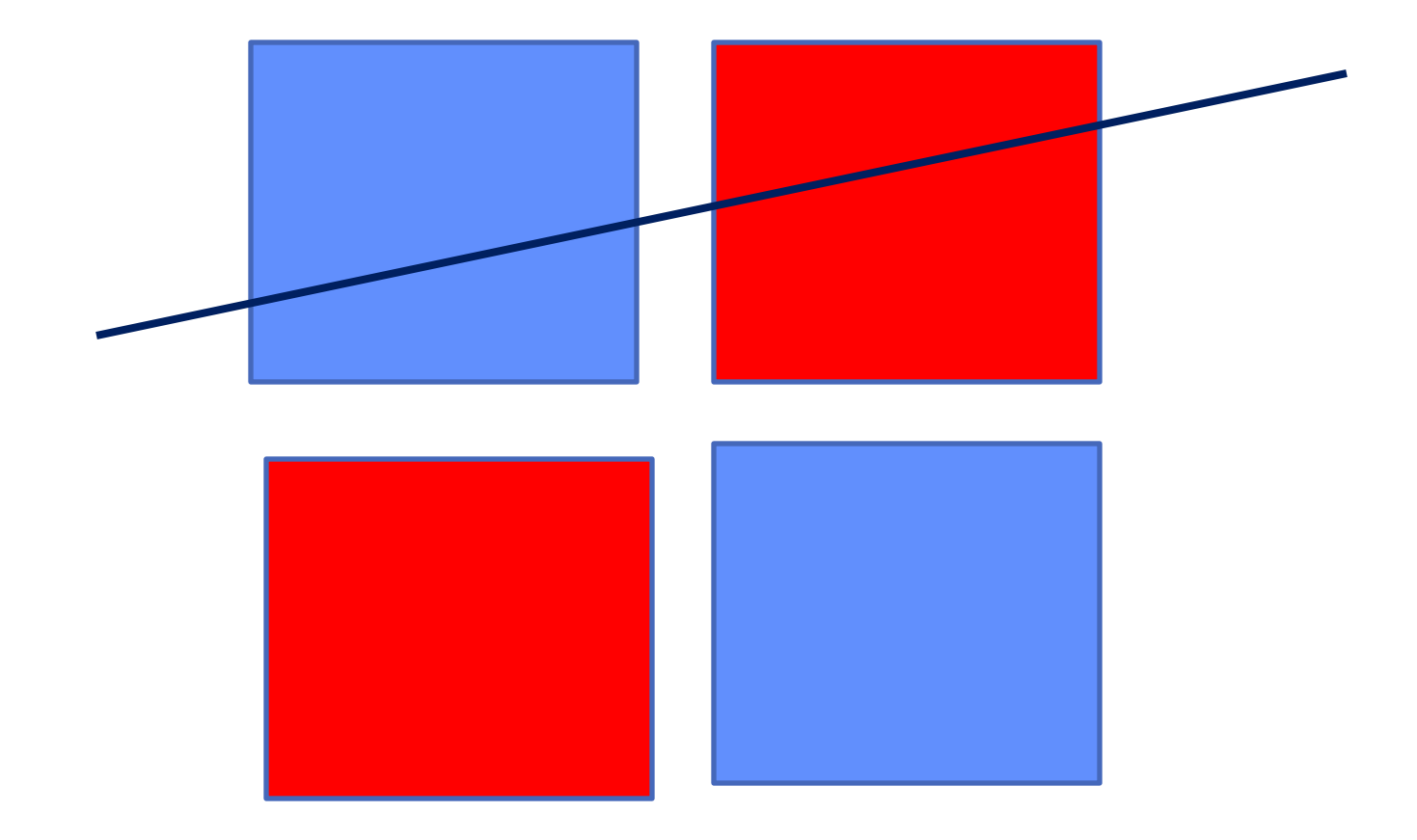

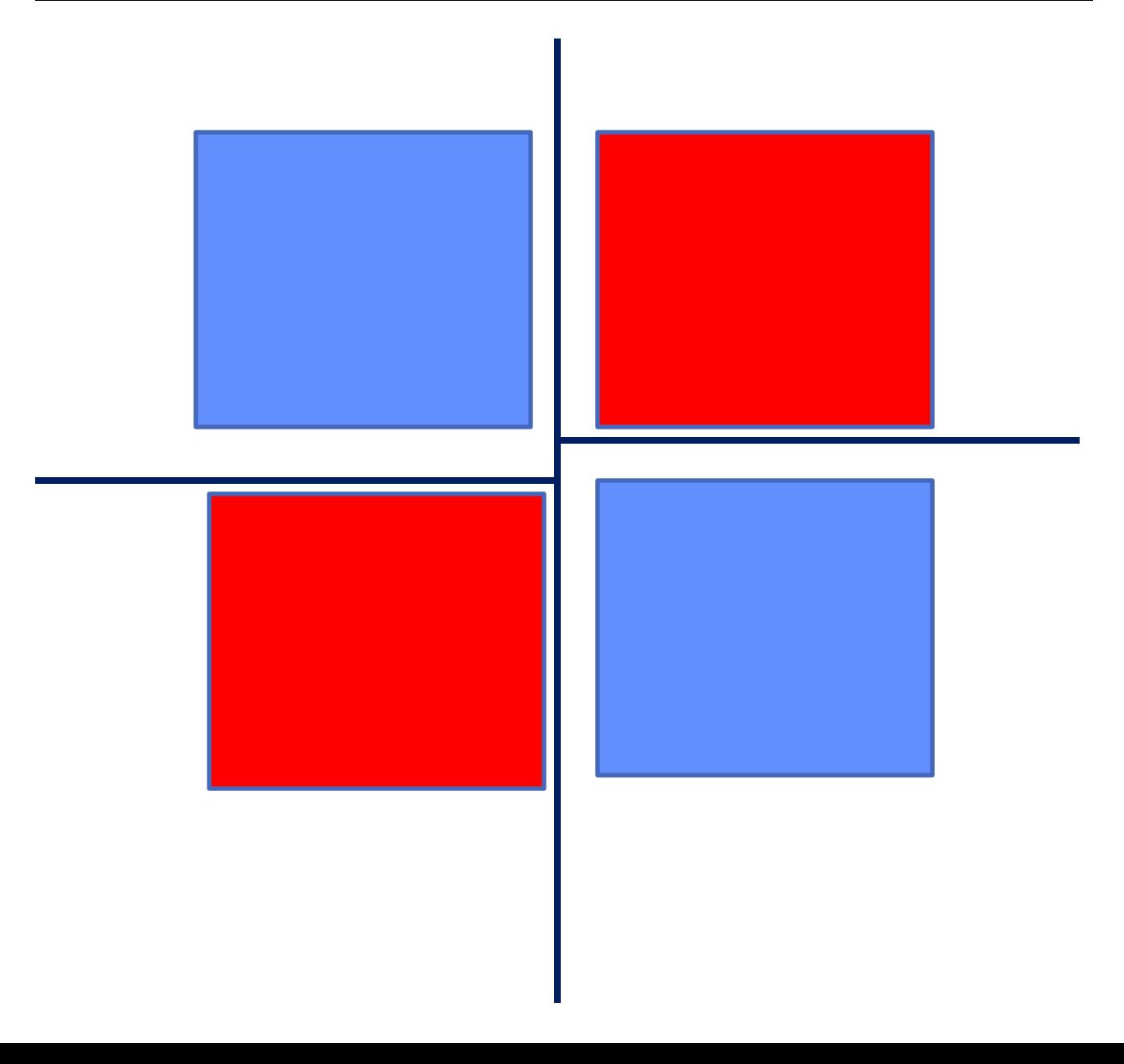

# **Summary**

- **Learning** 
	- Given a training data set, a class of models, and an error function, this is essentially a search or optimization problem
- Different approaches to learning
	- Divide-and-conquer: decision trees
	- Global decision boundary learning: perceptrons
	- Constructing classifiers incrementally: boosting
- Learning to recognize faces
	- Viola-Jones algorithm: state-of-the-art face detector, entirely learned from data, using boosting+decision-stumps